## 求職者支援訓練 認定申請書等提出書類一覧【基礎コース申請用】

**別添3-1** 

提出年月日

訓練実施機関名 株式会社OOOO

令和3年4月1日

J

自動表示されますので、入力は不要です。

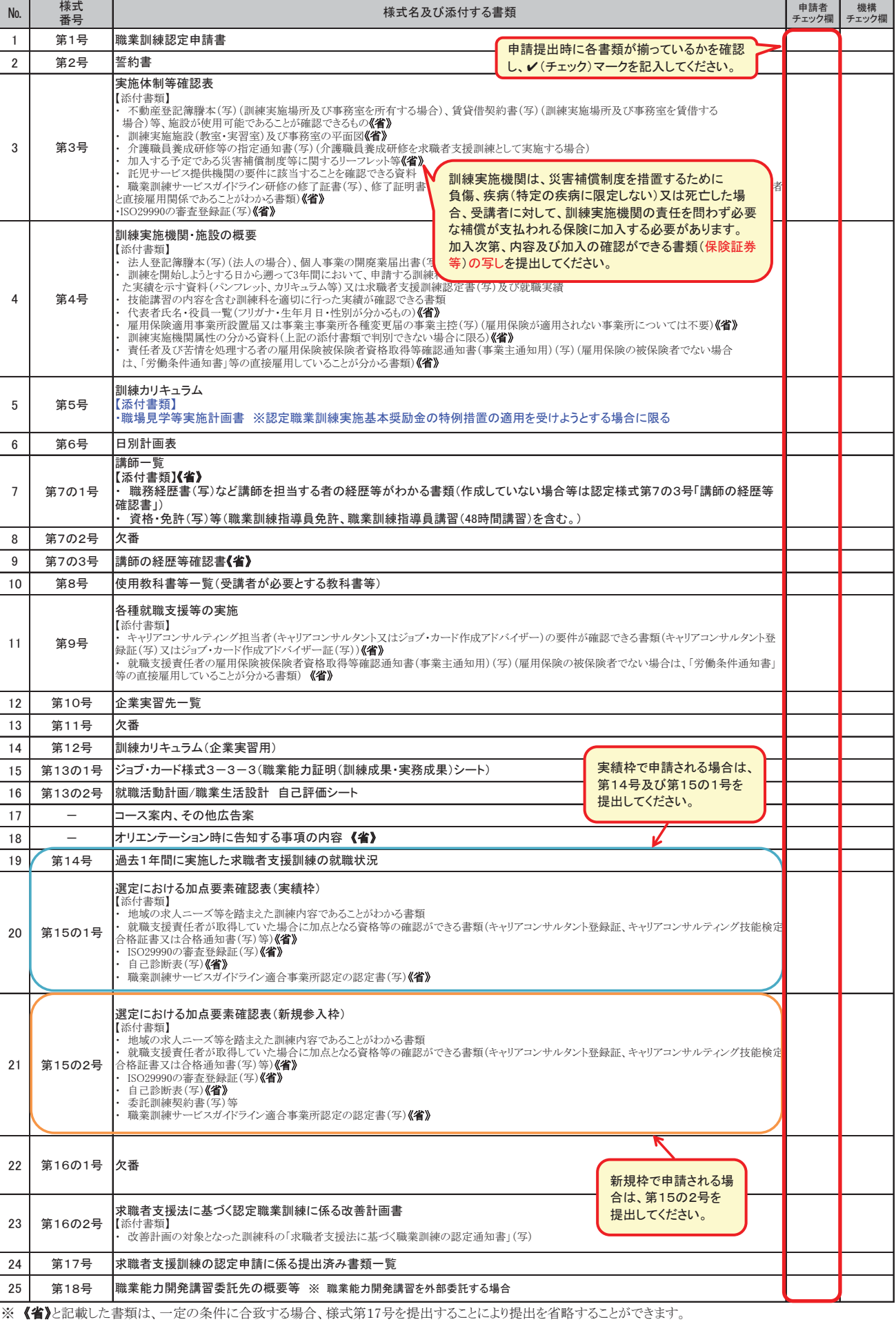

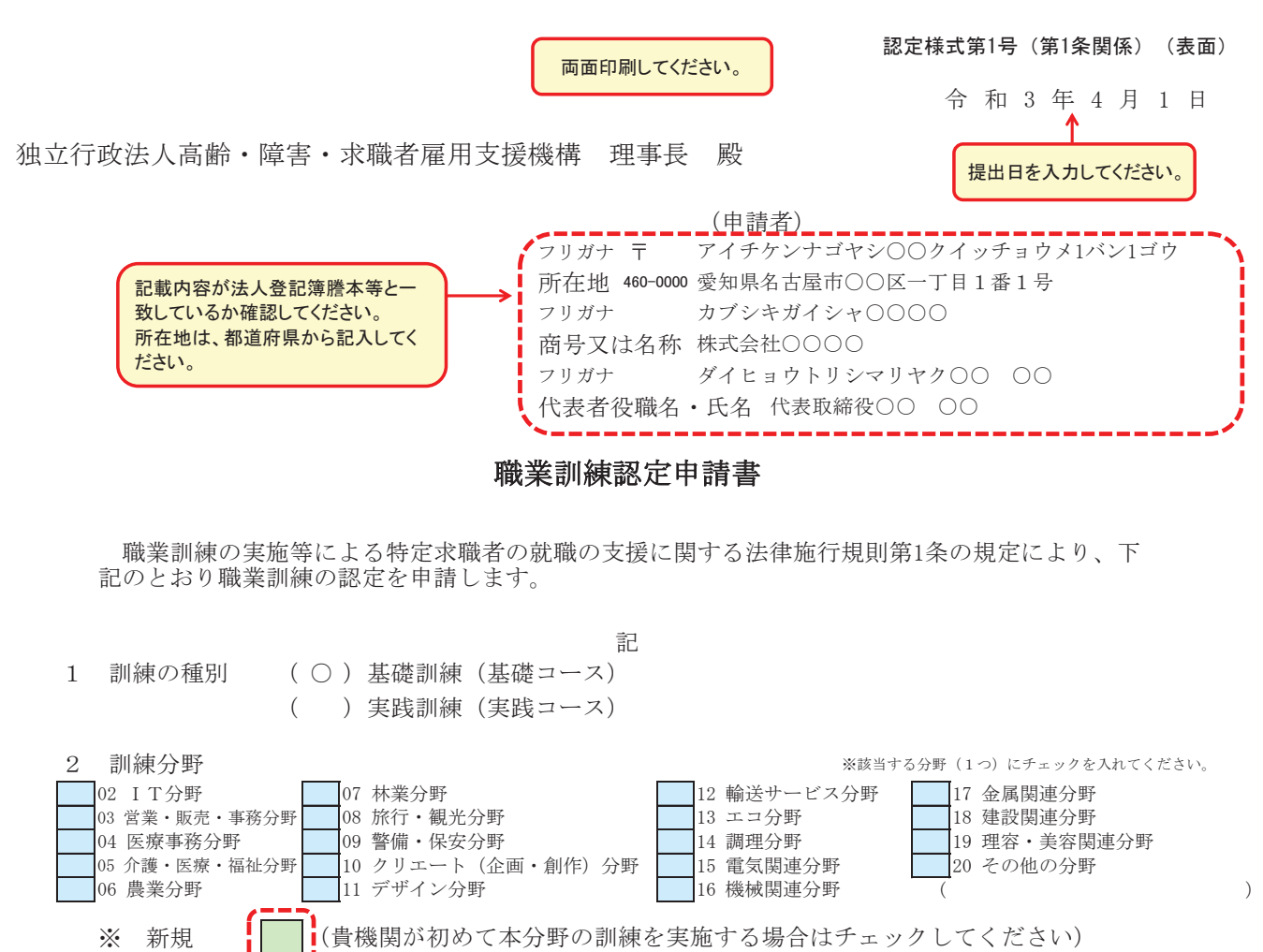

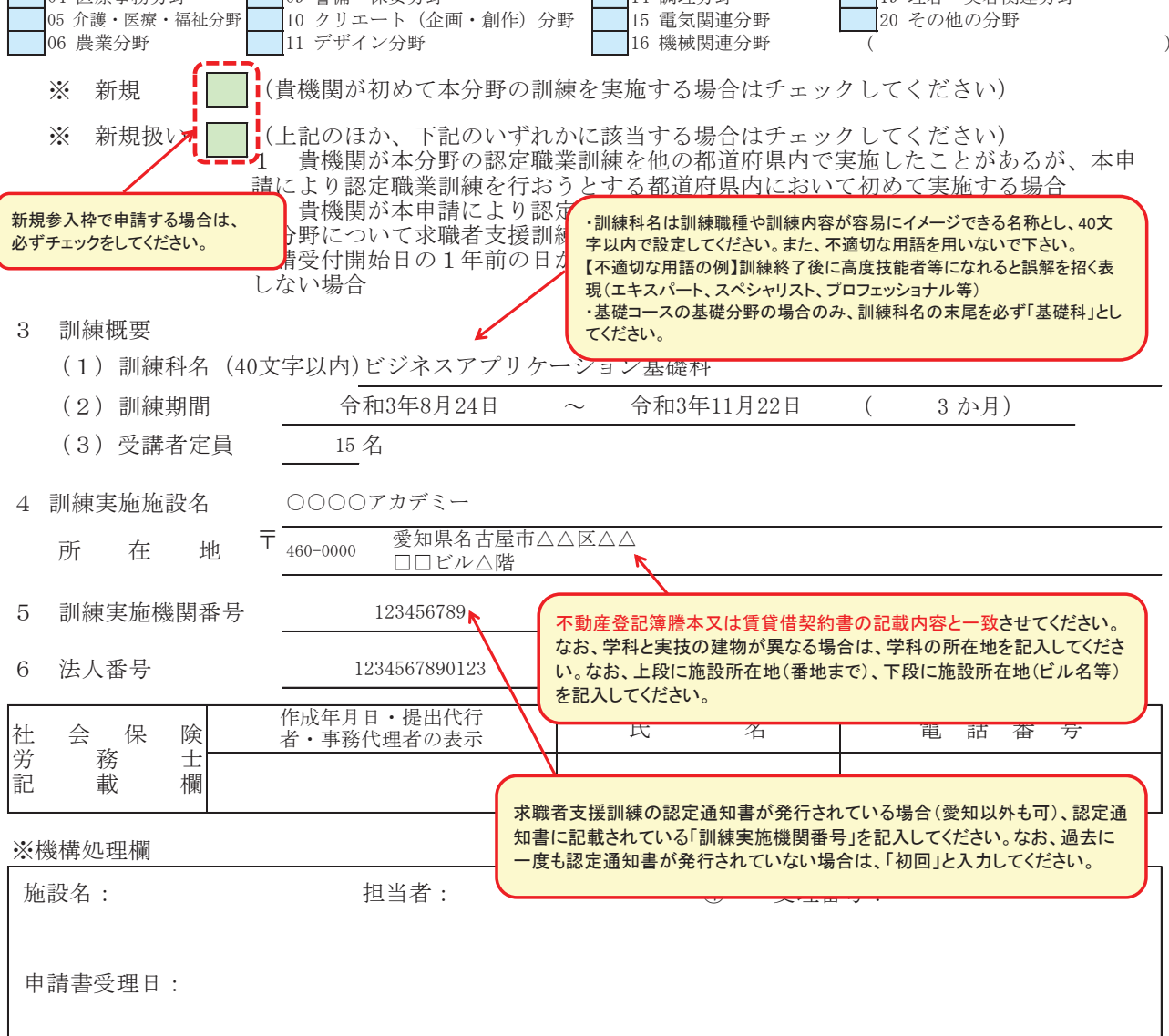

認定様式第2号

認定基準、当該様式の記2の誓約内容をよく確認し、誓約してください。

#### ㄋࠉࠉ⣙ࠉࠉ᭩

令和3年4月1日

独立行政法人高齡 · 障害 · 求職者雇用支援機構 理事長 殿 (申請者)

所在地 460-0000

愛知県名古屋市〇〇区一丁目1番1号

商号又は名称 株式会社OOOO

代表者役職名・氏名 代表取締役OO OO

令和3年4月1日 付けで認定申請した職業訓練の実施等による特定求職者の就職の 支援に関する法律(求職者支援法)に基づく職業訓練について、下記のとおり誓約します。

記

1 訓練科名

ビジネスアプリケーション基礎科

- 2 誓約内容
	- (1) 提出する書類については事実と相違ないこと。
	- (2) 認定を受けようとする訓練科について、別に定める求職者支援法に基づく職業訓練の認定基準 の内容を遵守すること。
	- (3) 職業訓練の実施に関して必要な法令等に基づく手続きが適切に行われていること。

(注意事項)

認定職業訓練実施奨励金等について不正受給等を行った場合は、都道府県労働局により 奨励金の不支給・返還、不正の事実の公表等の措置が講じられ、事案によっては刑事告訴を 受けることがあります。

認定された訓練コースの実施に係る事項(「就職率」、「応募倍率」など)について、 厚生労働省及び高齢・障害・求職者雇用支援機構において、情報開示する場合があります。

認定様式第3号

## 実施体制等確認表

申請者または、 訓練実施機関に雇用されている方及び様式4号「訓練実施運営<br>体制」に記載されている方のうち申請者が指名した方

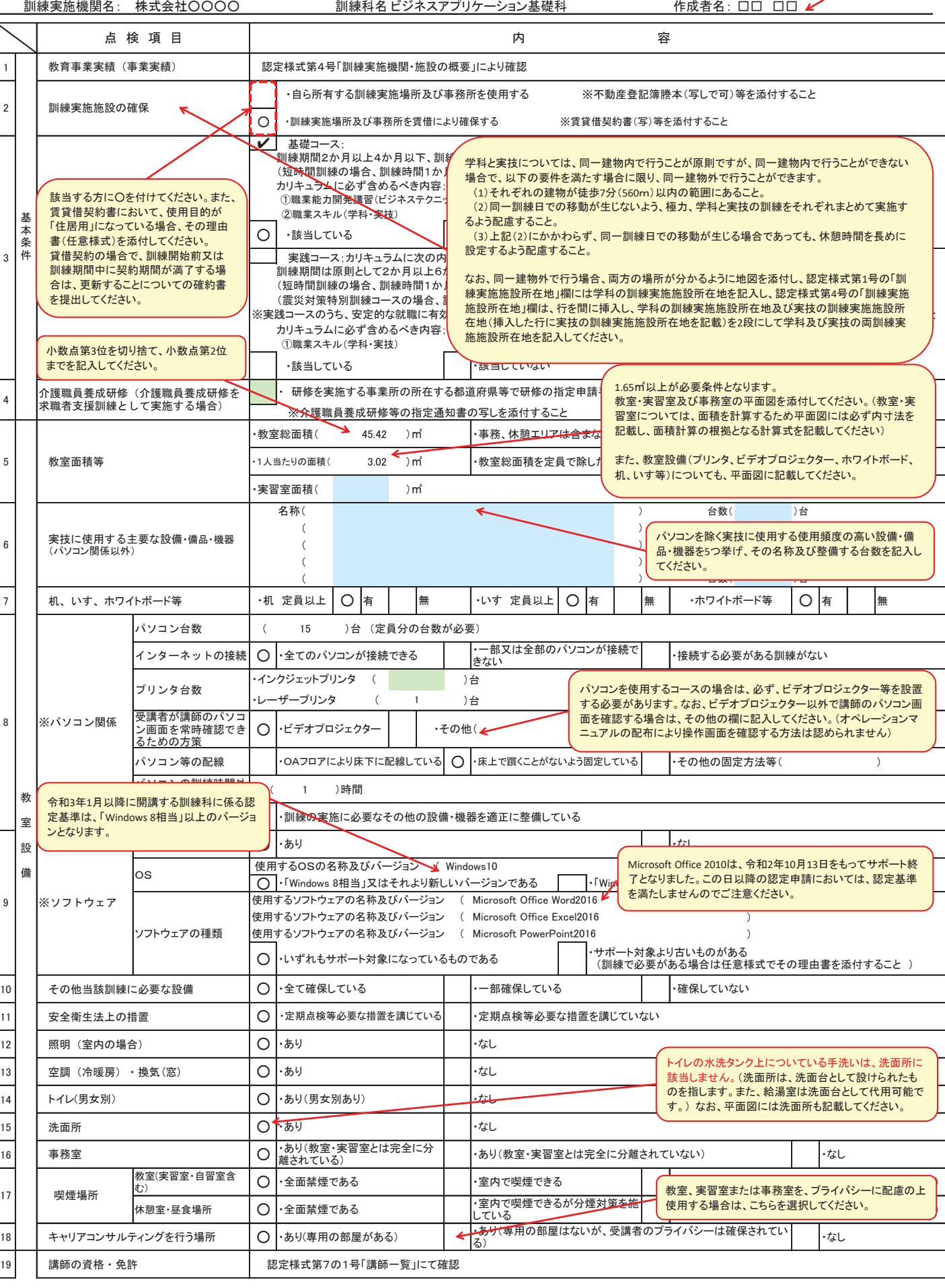

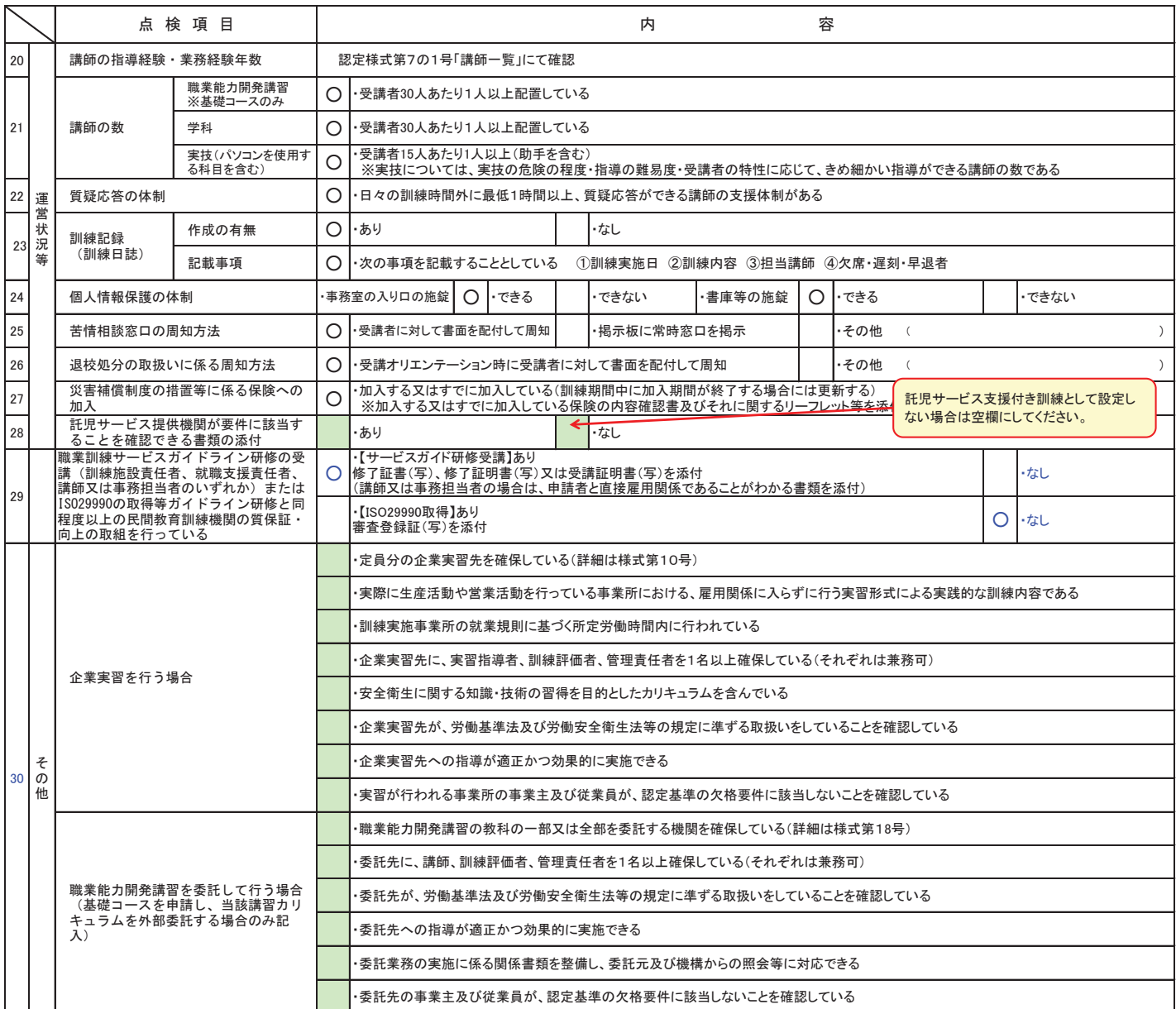

①点検項目に対して該当する内容に〇を付すあるいは、( )内に記入してください。

②点検項目に ※印のついている項目は、訓練カリキュラムにパソコンを使用する内容が含まれる場合に記入してください。

<u>特記事項(機構処理欄)</u><br>※ 計画審査に当たって特記する事項がある場合に記入すること。

独立行政法人高齢·障害·求職者雇用支援機構 理事長 殿

> 所在地 愛知県名古屋市〇〇区〇〇番地〇 商号又は名称 ○○○○株式会社 代表者職氏名 代表取締役 〇〇 〇〇 印

# 確 約 書 (参考例)

下記の賃貸借契約は、令和○○年○月○○日をもって契約期間満了となりますが、 引き続き更新されることを確約します。

記

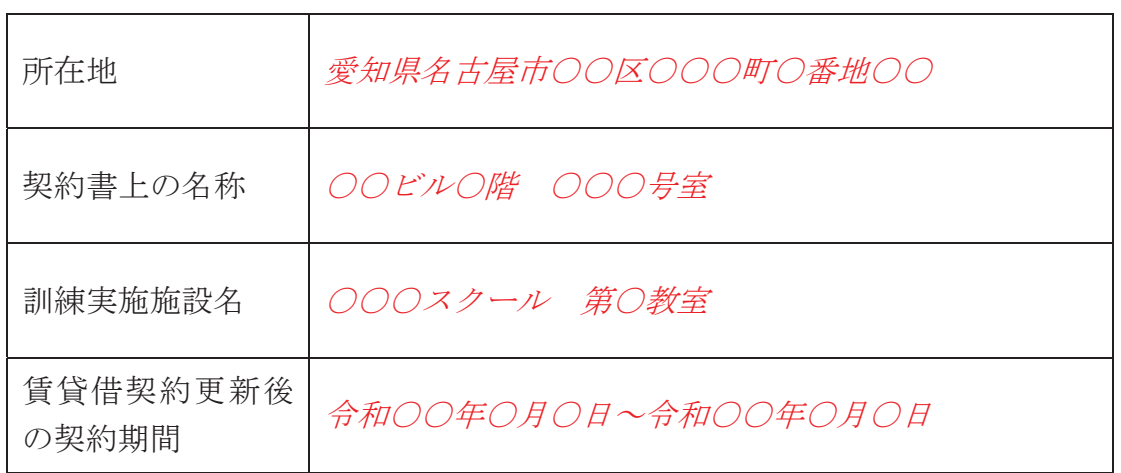

以上

訓練実施場所や事務室を賃貸借契約により確保している場合、入居時に交わした契約書上の 貨貸借期間終了後は、一定期間の自動更新となることがあります。この場合、契約書上では、 訓練期間中の訓練実施場所等の確保が確認できないことから、本確約書 (参考例) を参考に 貨貸借契約期間が更新されていることを確約し、支部に提出してください。

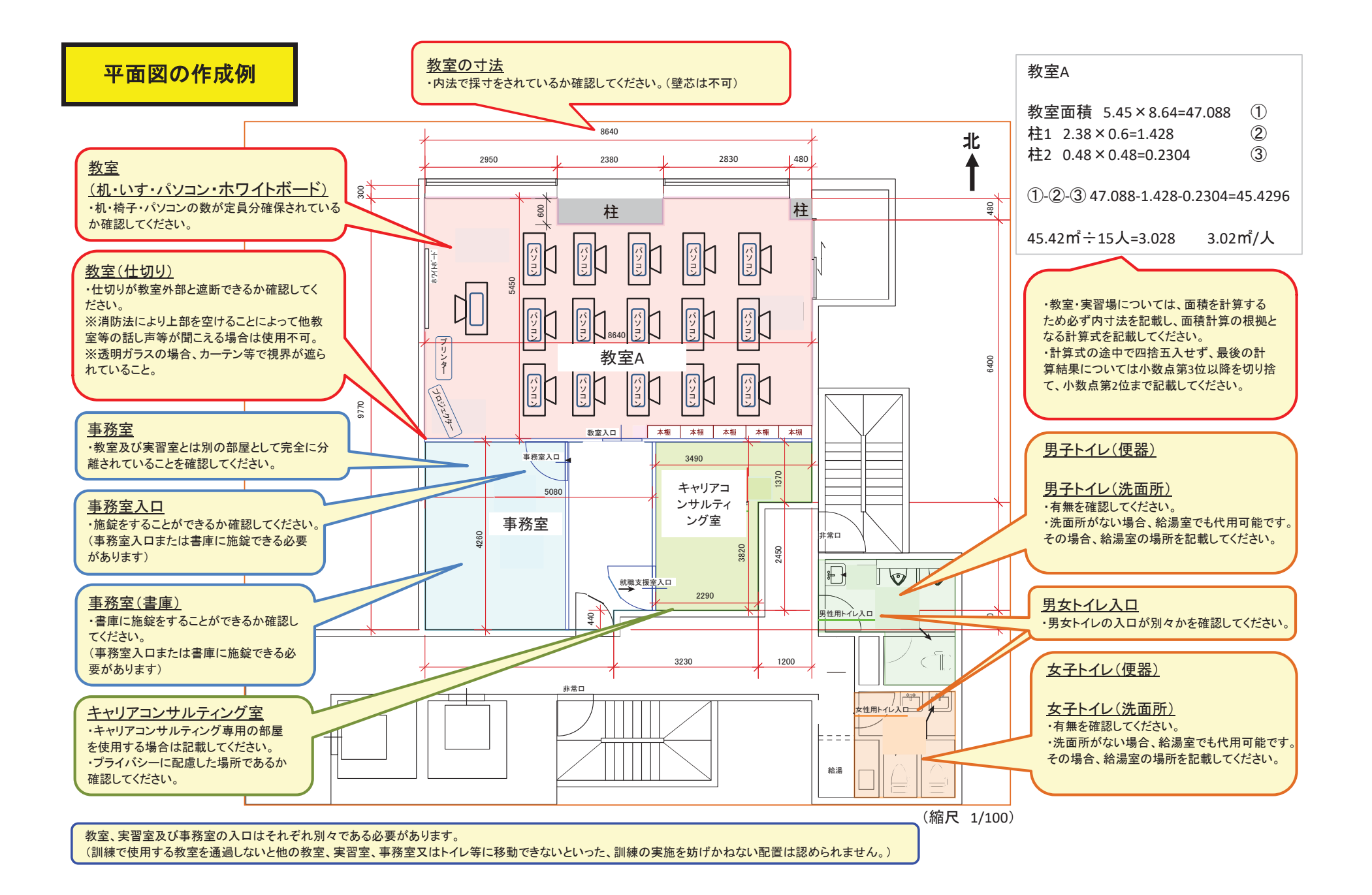

## 訓練実施機関・施設の概要

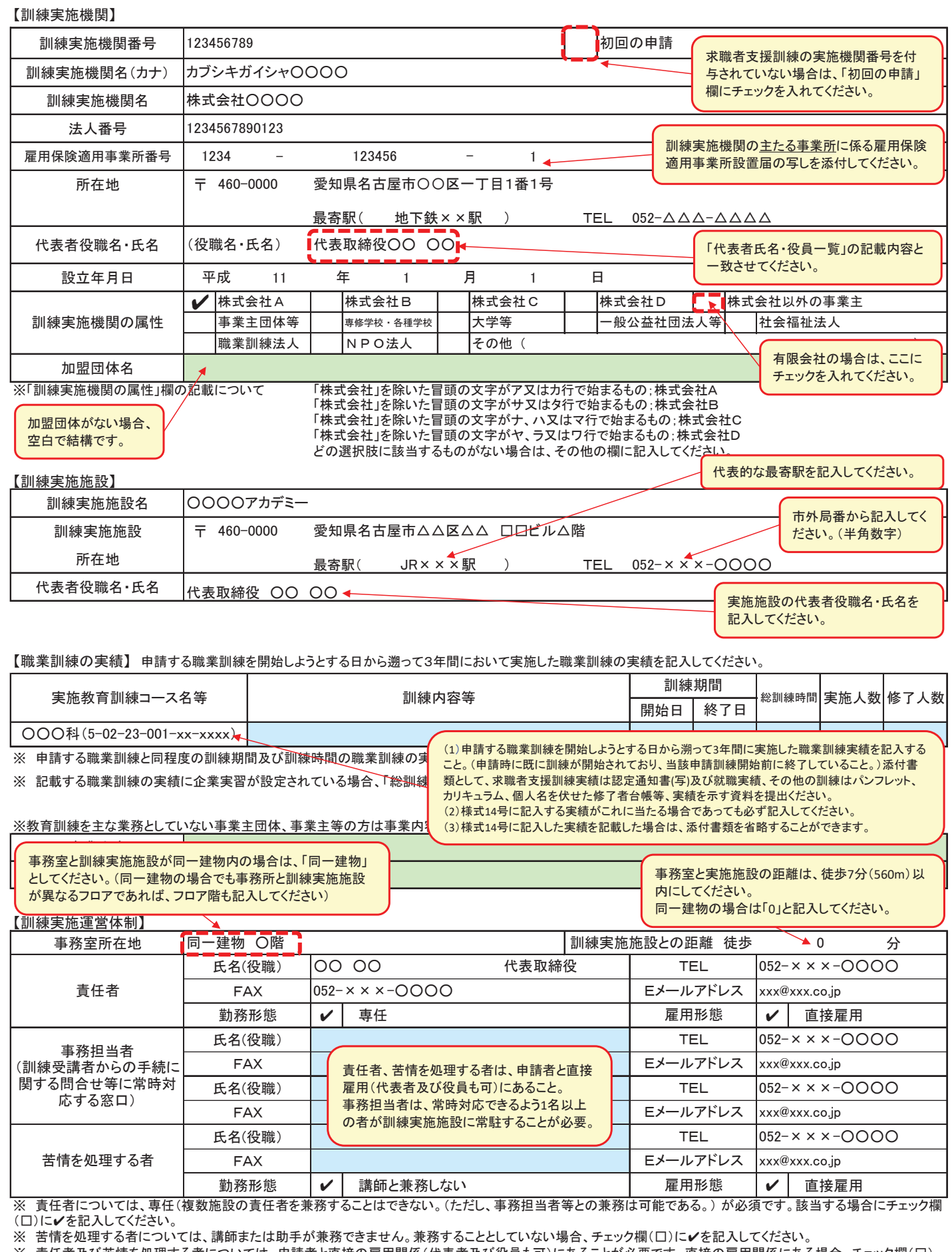

※ 責任者及び苦情を処理する者については、申請者と直接の雇用関係(代表者及び役員も可)にあることが必要です。直接の雇用関係にある場合、チェック欄(口) に✔を記入してください。チェック欄に記入がない場合は、説明を求める場合があります。

※ TELは固定電話の電話番号を記入してください。ただし、固定電話がない場合は携帯電話で差し支えありません。

※ 「Eメールアドレス」誌∦いたアドレスに報告書等の様式の電子データを送信する場合がありますので、携帯電話やフリーメールのアドレスは記入しない でください。

【作成例】(任意様式)

# 代表者氏名·役員一覧

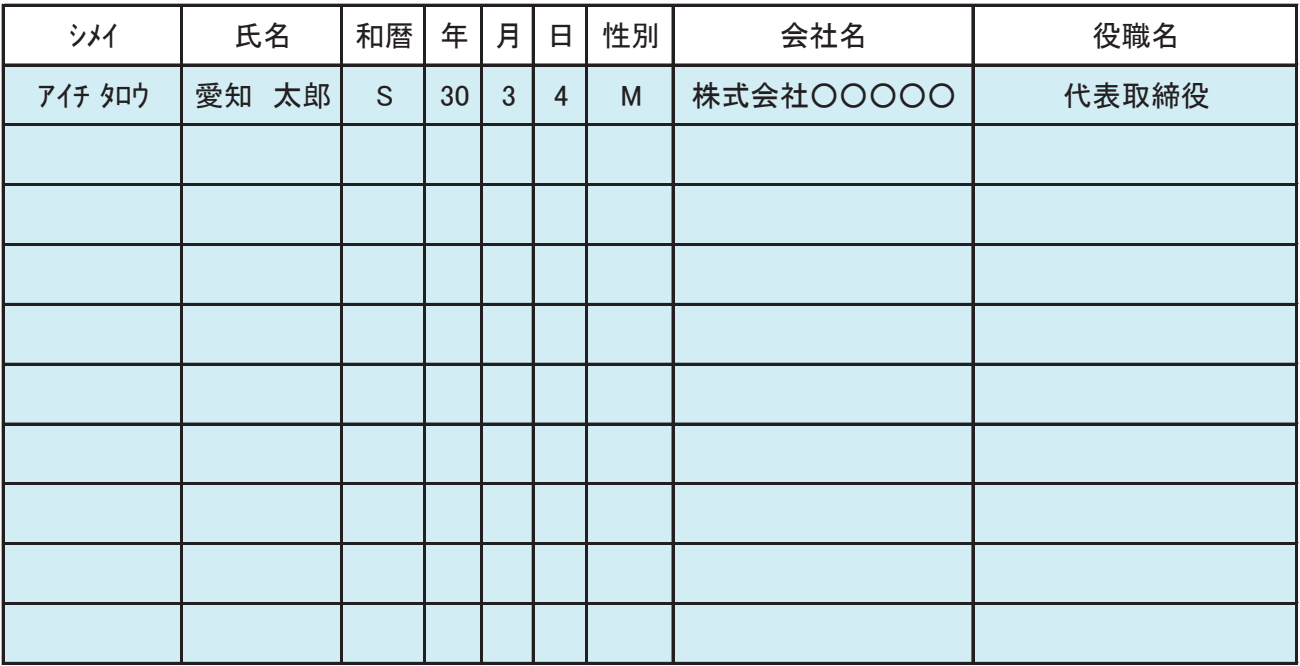

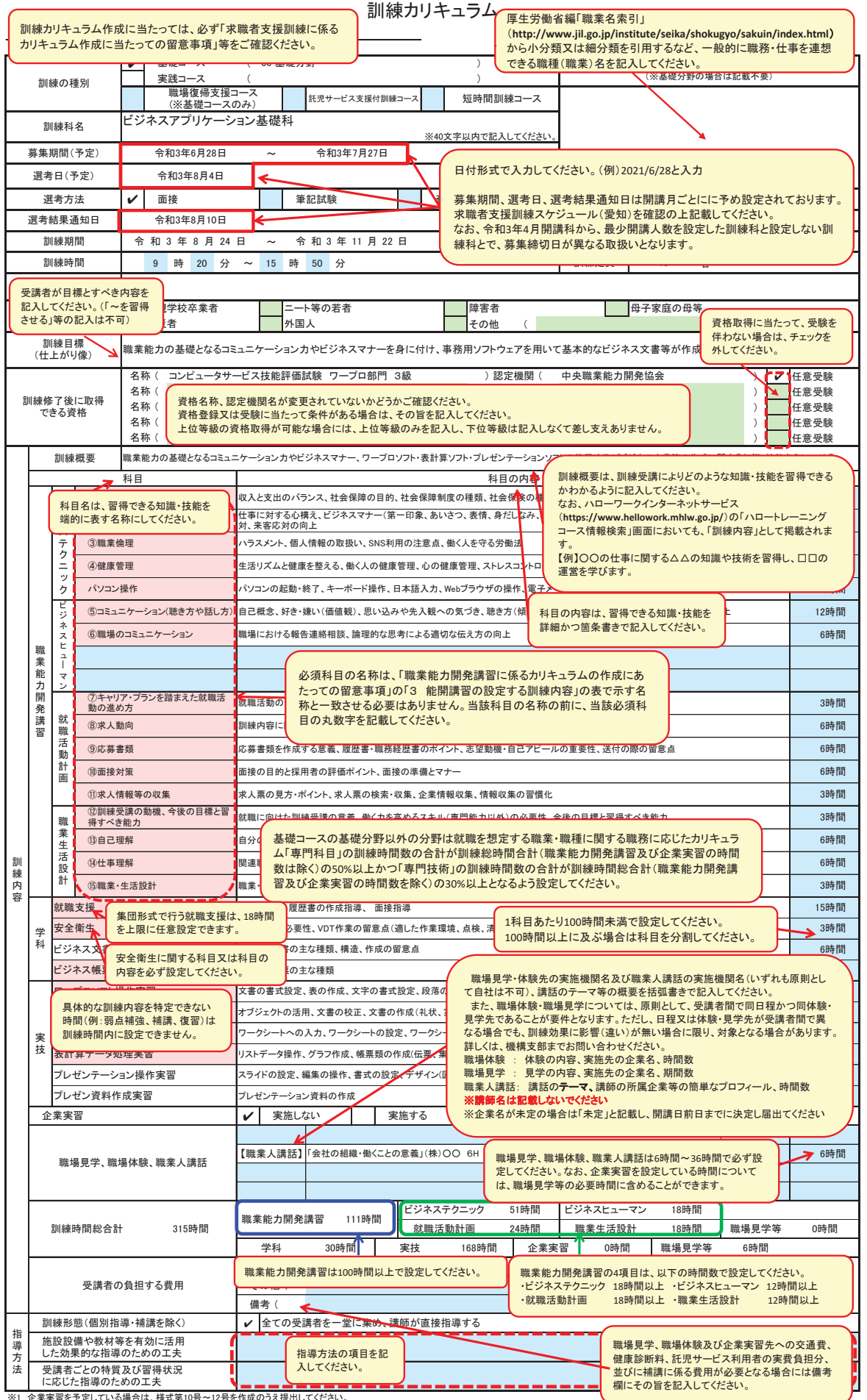

※1 企業実習を予定している場合は、様式第10号〜12号を作成のうえ提出してください。<br>※2 様式第6号の「日別計画表」を添付してください。<br>※3 積減推奨者欄には、特に訓練を推奨する対象がある場合に、当てはまるもの全てのチェック欄(口)にノを記入してください。<br>※3 訓練体験」、「職業対象者の条件」欄に内容を記入してください。特にない場合はチェックは不要です。<br>「「職場体験」「「職業対象者の条件」欄に内容を記入してください。特にない場

## 介護分野で特例措置の適用を受けようとする場合は、 提出が必要です。

# 職場見学等実施計画書

提出日: 令和3年4月1日

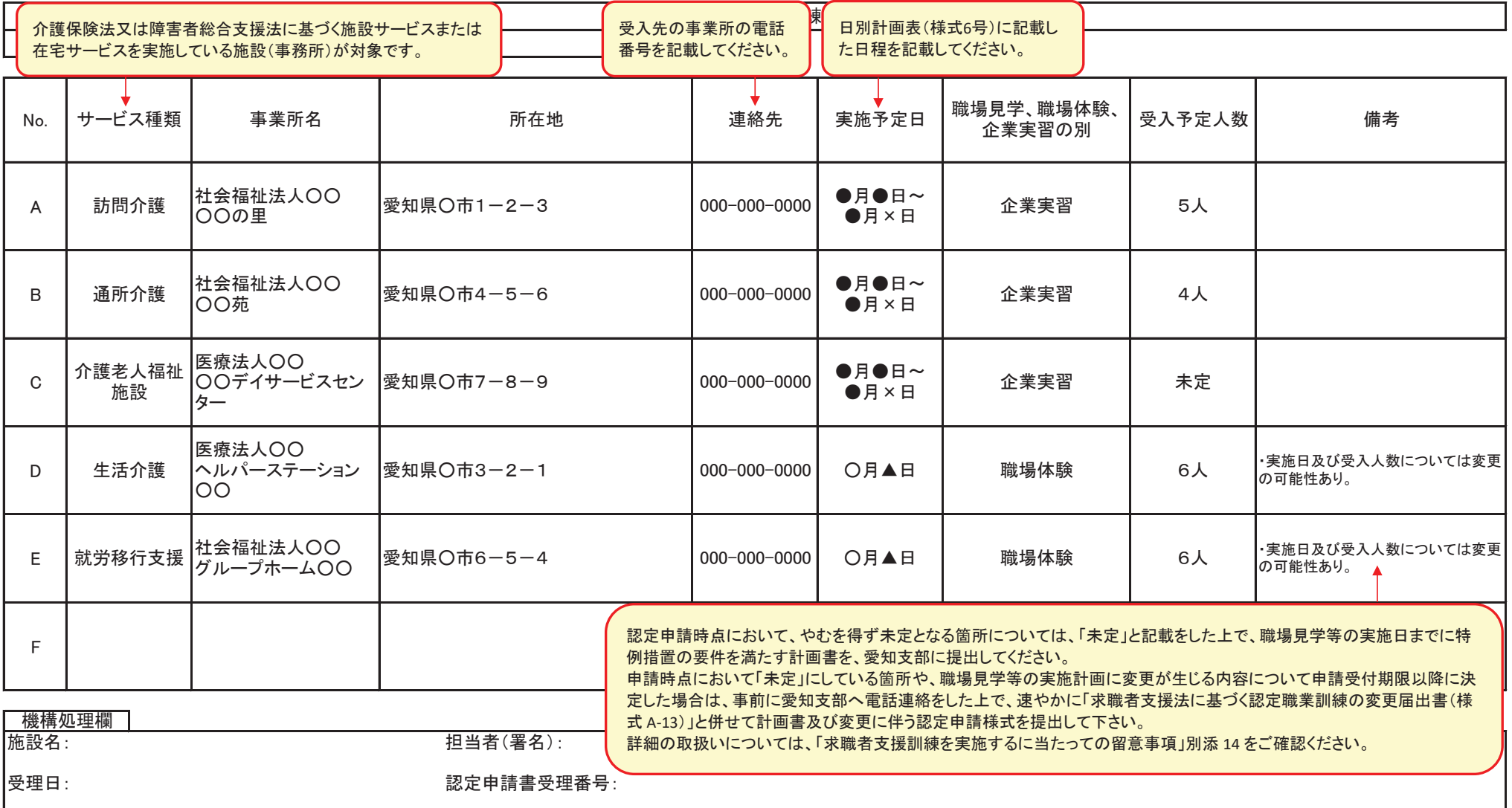

(※)・本計画書は、認定職業訓練実施基本奨励金の特例措置の適用を希望する場合に作成してください。なお、特例措置の適用を受けるためには、本計画書の提出だけではなく、要件を満たす 訓練を実施する必要があります。

・「サービス種類」は、介護保険法又は障害者の日常生活及び社会生活を総合的に支援するための法律の規定に基づくサービスの種類を記載してください。 ・本計画書提出時点で調整中の事項については、「未定」と記載して差し支えありません。ただし、「実施予定日」については日別計画表に記載した日程を記載してください。

・その他特記すべき事項がある場合は「備考」に記載してください。

認定様式第5号添付書類 (様式A-51)

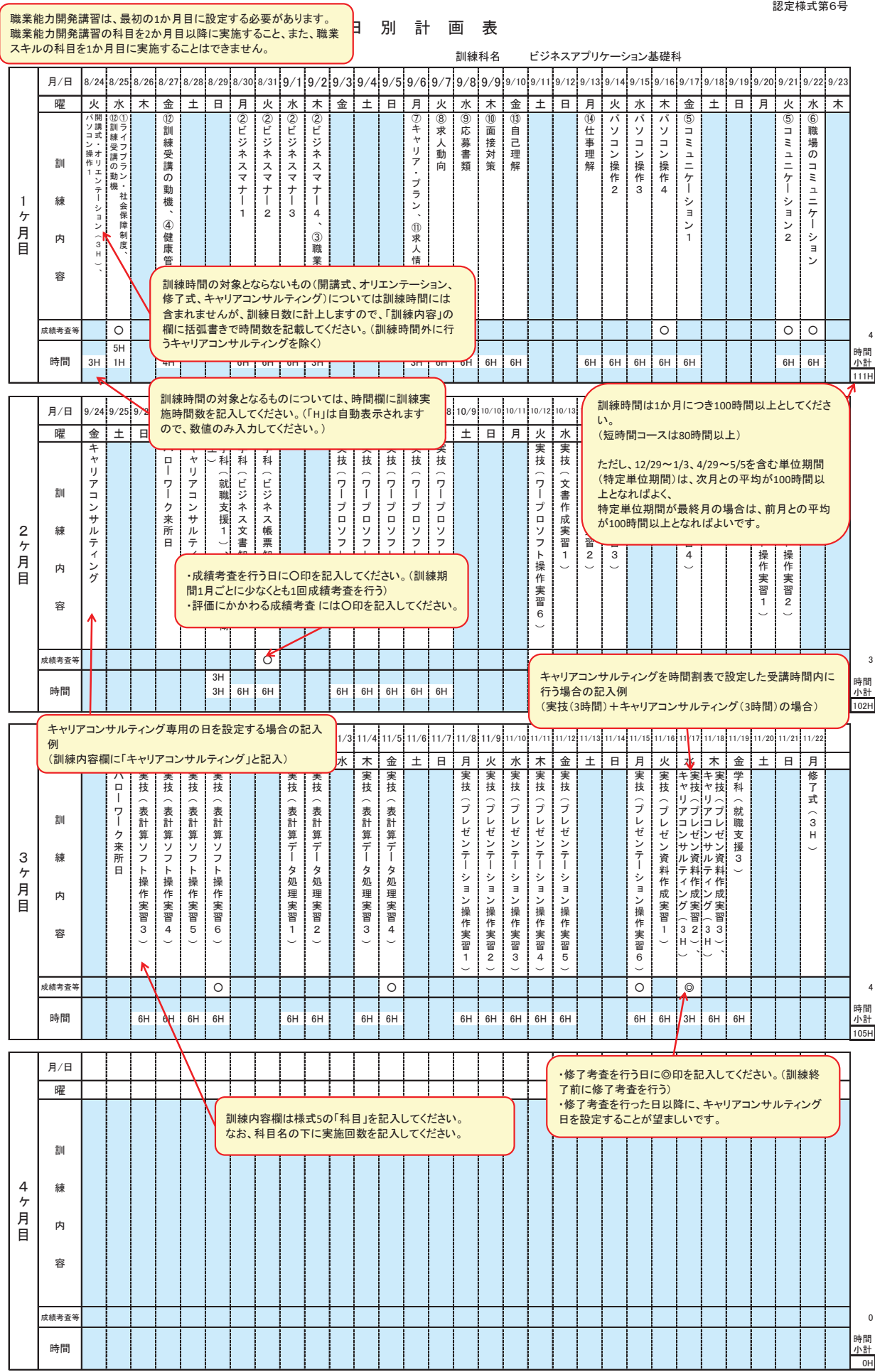

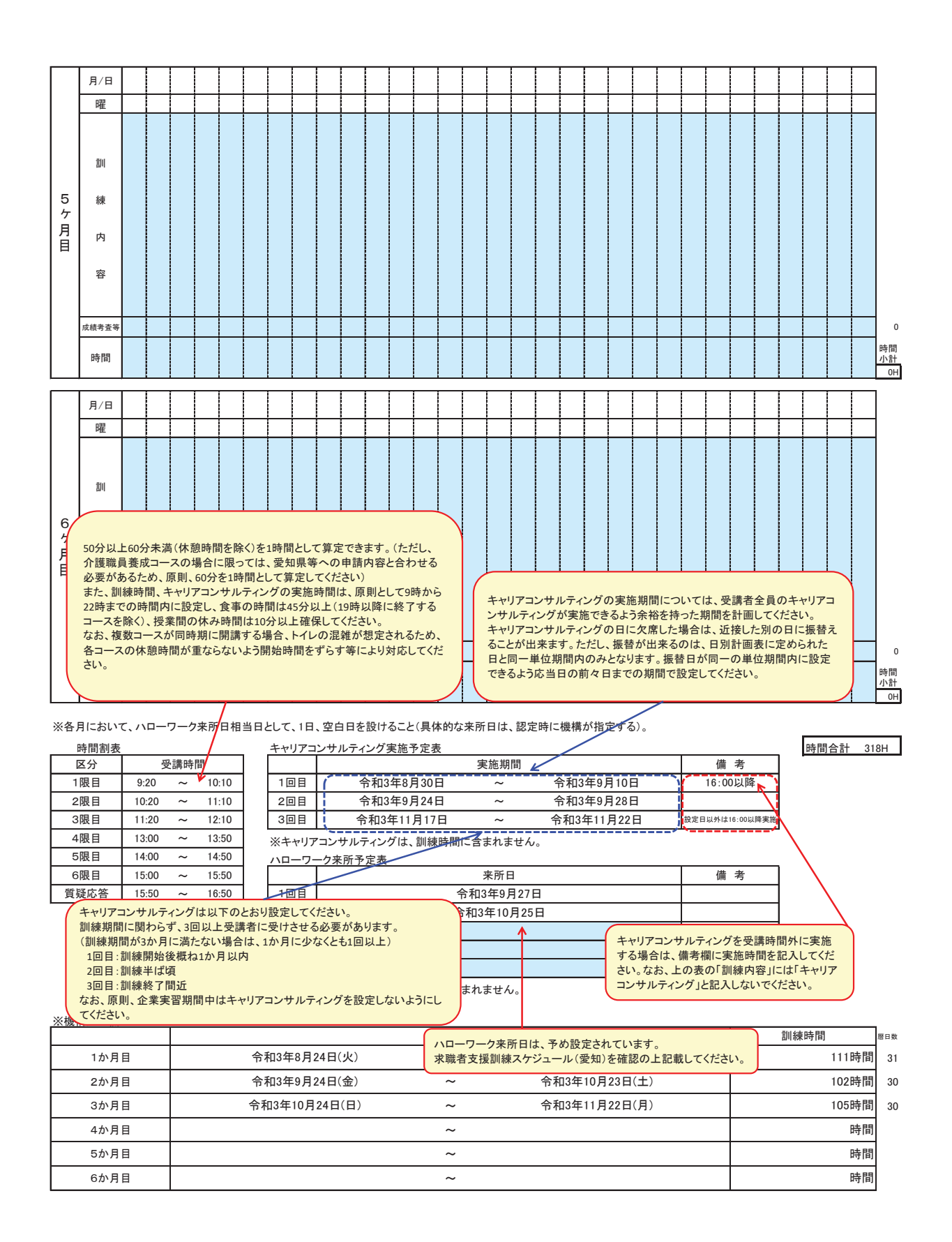

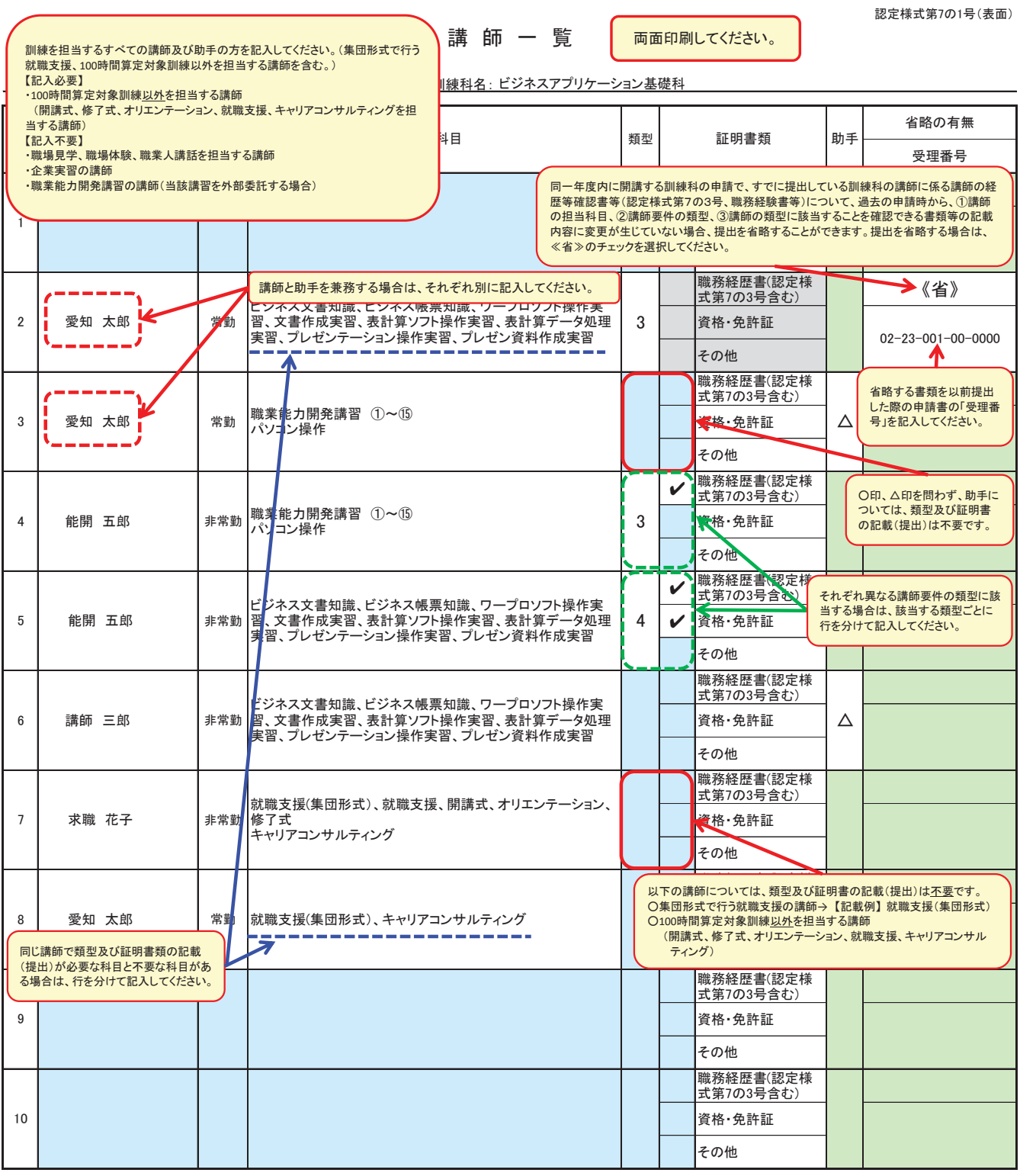

注)①「勤務形態」の欄は、訓練実施機関の雇用保険の被保険者となっている者を「常勤」、それ以外の者を「非常勤」としてください。

②「担当科目」の欄には、担当する科目名を全て記入してください。なお、提出する際は、認定様式第5号「訓練カリキュラム」の訓練内容に記載した科目を全て網羅して いることを確認してください。

③「類型」の欄には、裏面の「求職者支援訓練の講師として認められる類型」のうち該当する番号を記入してください。

※ 求職者支援訓練の講師を担当する講師については、認定基準4、(11)「講師」の要件に適合する必要があります。

(具体的には、裏面の「講師として認められる類型」のいずれかに適合することが必要です。) ※ 記入した類型に該当することを証明する職務経歴書、資格・免許証等の写しを併せて提出してください。

(「講師として認められる類型」に該当すると判断した職務経歴書上の記載箇所に下線を引いてください。)

場合には「講師の経歴等確認書(認定様式第7の3号)」を提出してください。 なお、講師が職務経歴書や櫛務経歴書の記載内容だけでは「求職者支援訓練の講師として認められる類型」に適合することが確認できない

4) 実技にあっては、受講者15人を超えるときは講師を2人以上配置する必要がありますが、2人目以降の講師の代わりに助手を配置することが出来ます。

講師の代わりに配置する助手については、「助手」の欄に〇印を記入してください。

それ以外に、受講者の理解を促す等の理由から配置する可能性のある助手については△印を記入してください。

⑤ 講師(助手を除く。)ごとの添付書類(職務経歴書、資格・免許証等の写し)も併せて提出してください。

(注意事項)

├───申請書等に虚偽の記載を行い又は偽りの証明を行うことにより、求職者支援訓練の認定を受けた場合は、労働局による認定取消等の可能性があります。<br>↓ なお、認定取消等となった場合、当該取消の日から起算して5年間又は永久に、当該都道府県又は全国において求職者支援訓練の認定を受けることが ▼

#### 認定様式第7の3号

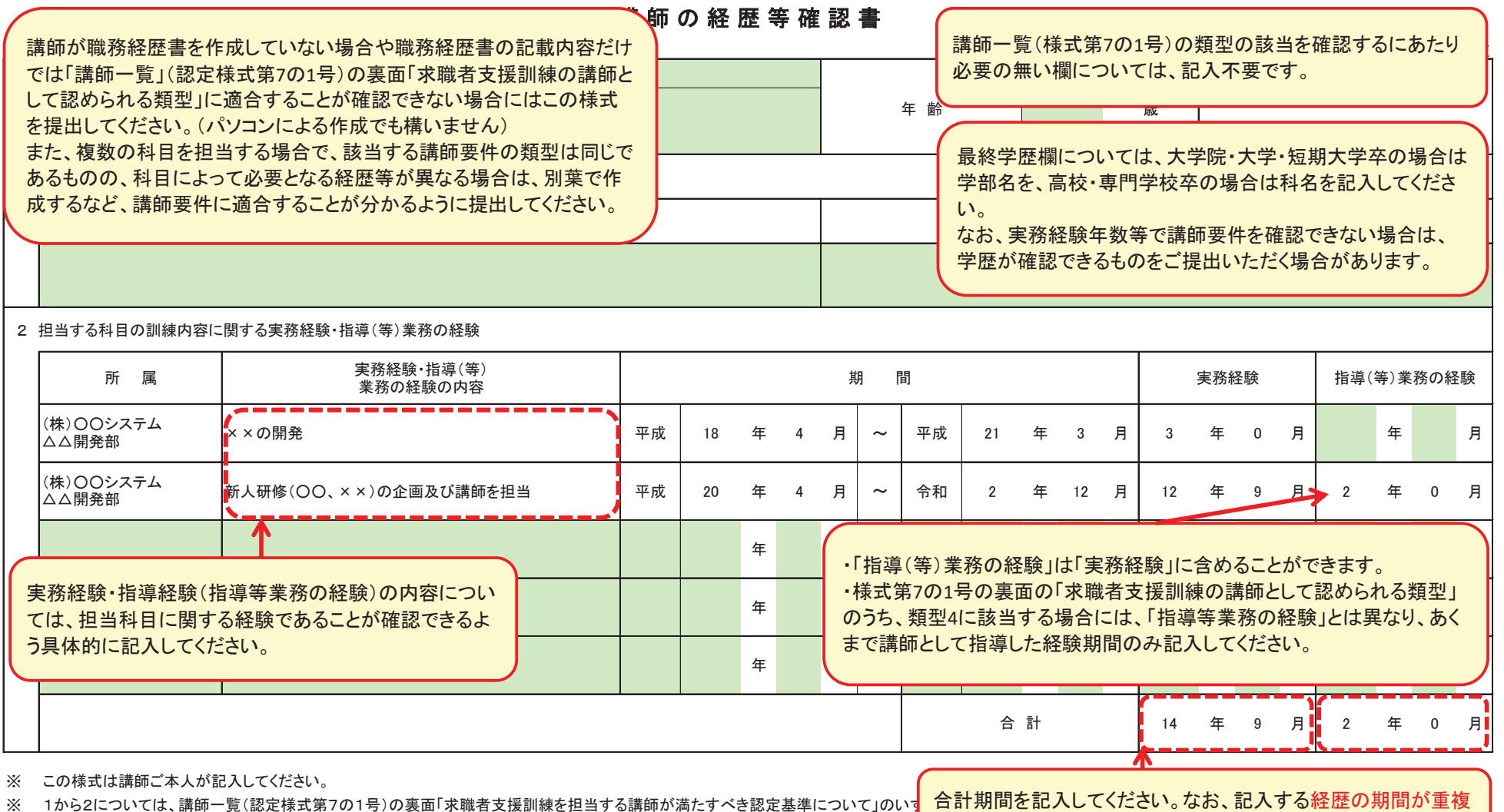

※ 2の「指導(等)業務の経験の期間⊥欄について、様式第7の1号の裏面の「求職者支援訓練の講師として認められる類型」のうち、類型 して指導した経験の期間のみ計上してください。

している場合は、重複期間を差し引いて記入してください。

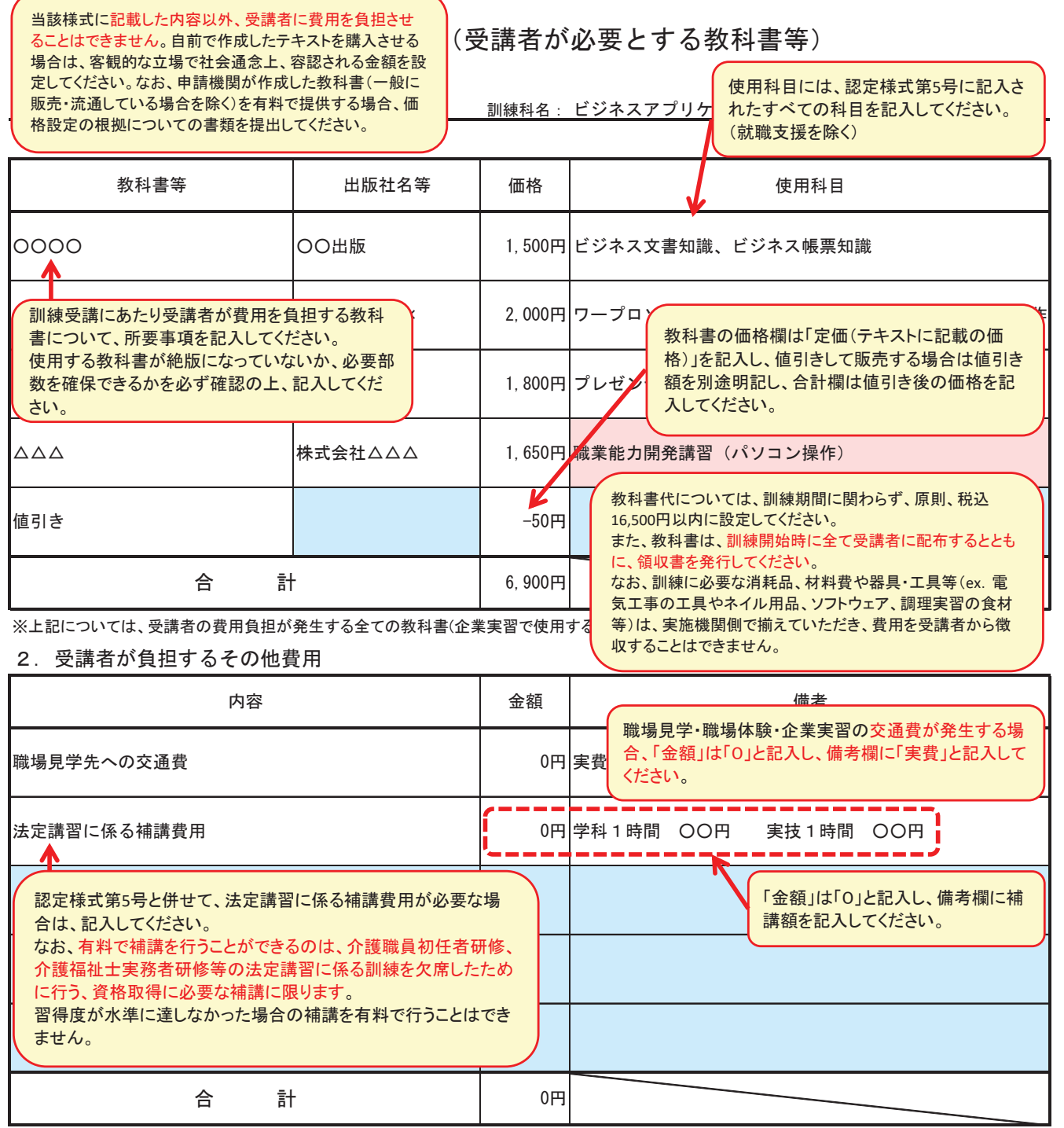

<u>。</u><br>※上記については、教科書以外で受講者の費用負担が発生する全ての内容(職場見学・職場体験・企業実習における交通費等を含む)を記入してください。

## 【受講者に配付するもの】

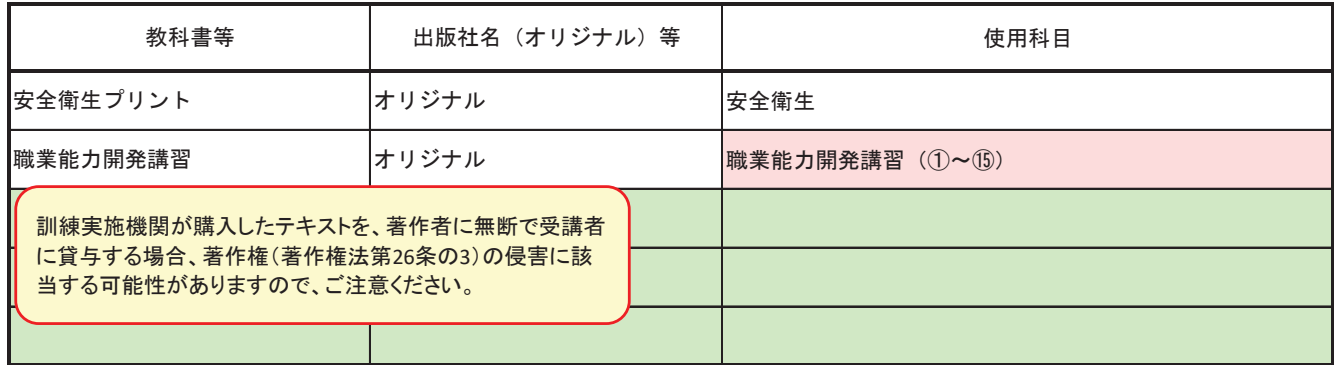

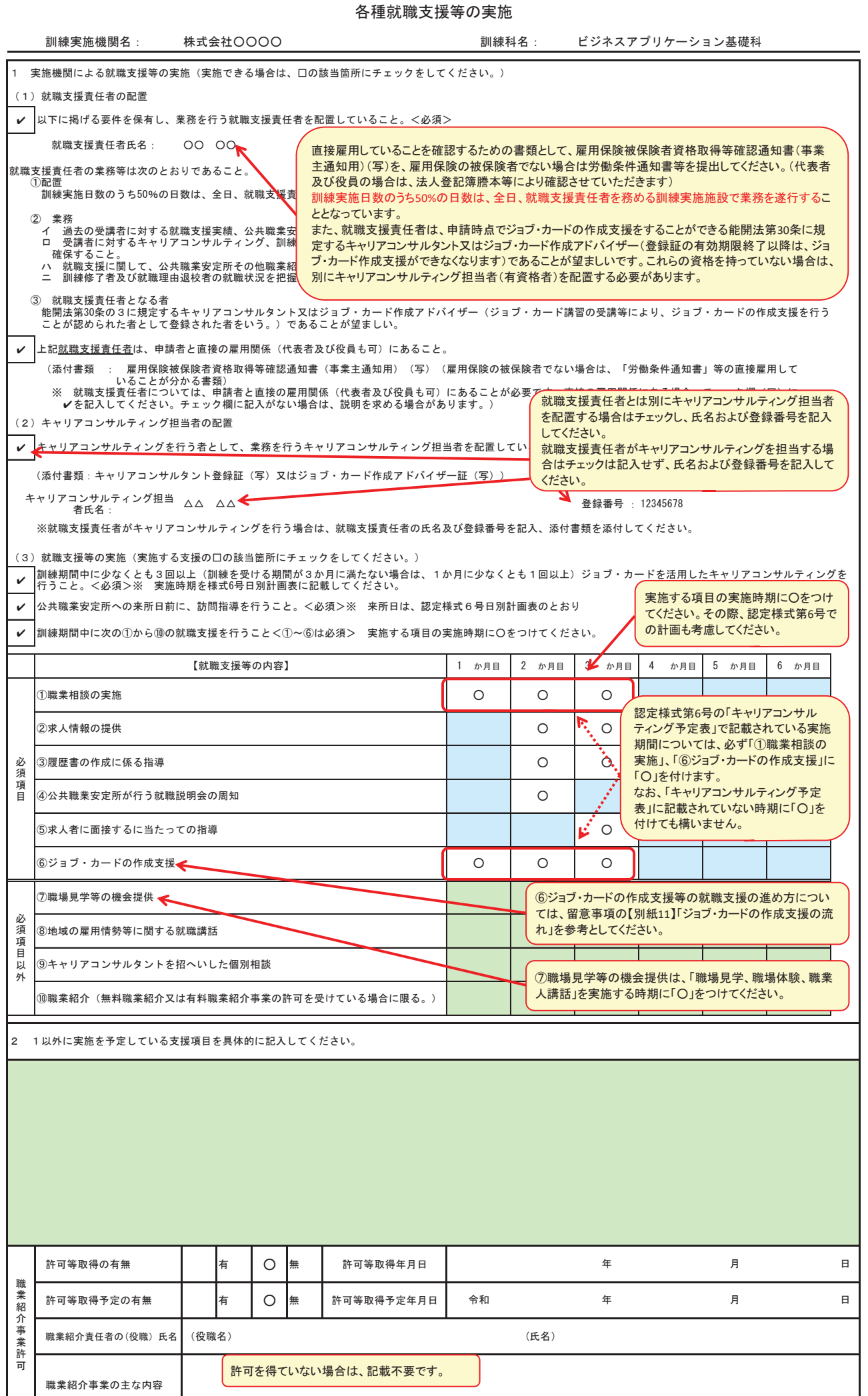

## 企業実習先一覧

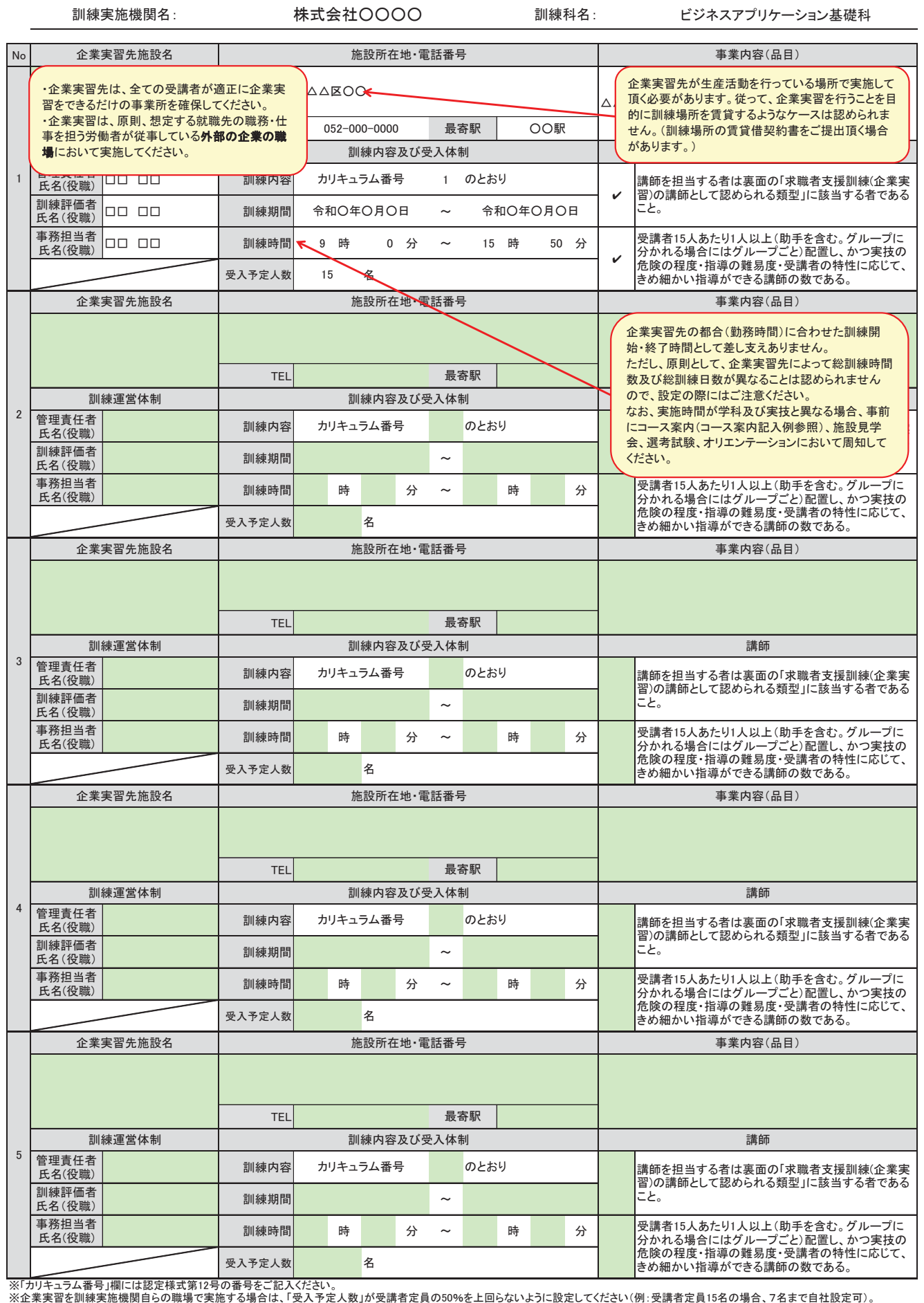

カリキュラムの内容が同じであ れば、企業実習先ごとの提出は 不要です。

訓練カリキュラム (企業実習用)

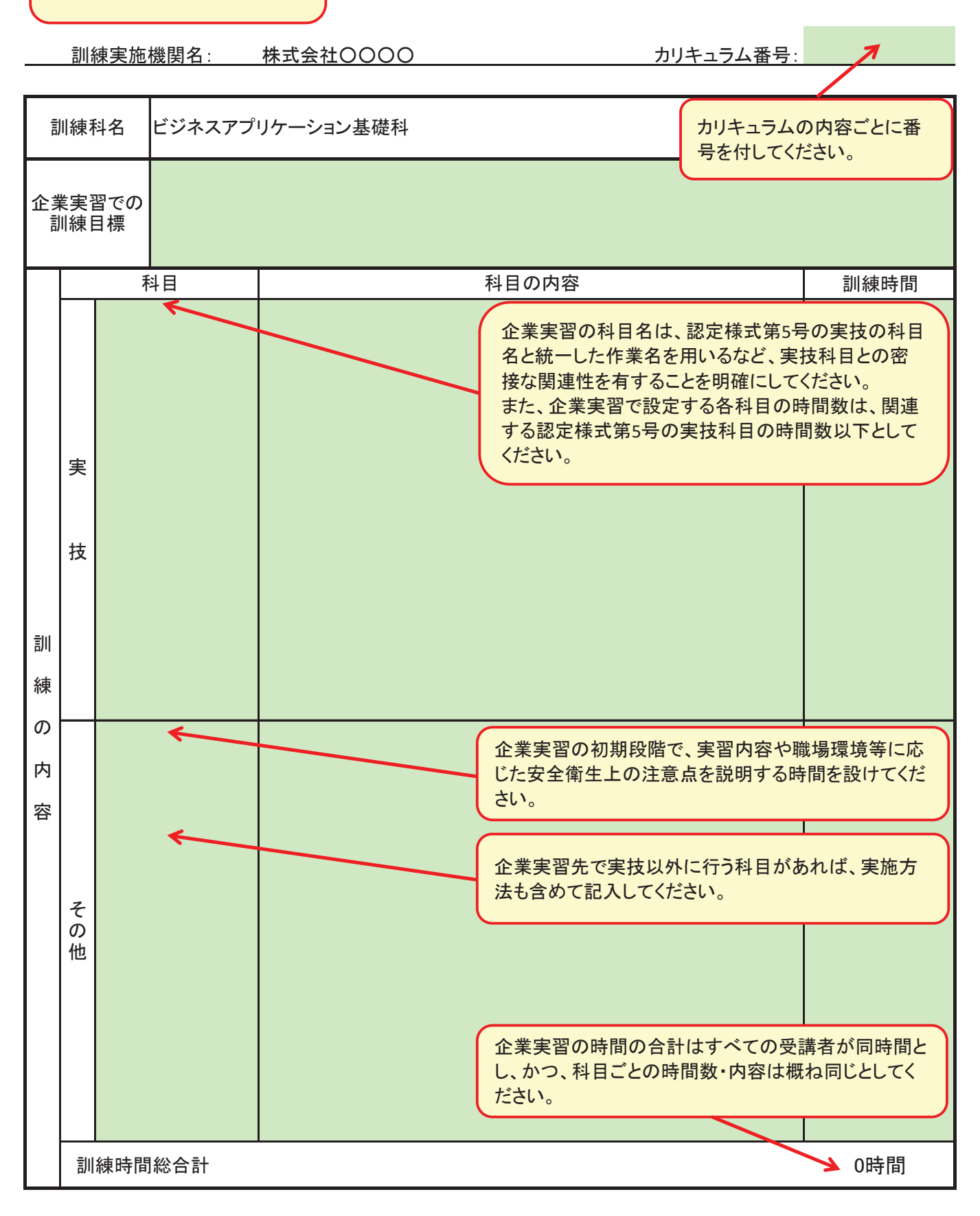

#### 様式3-3-3 職業能力証明(訓練成果·実務成果)シート (求職者支援訓練用)

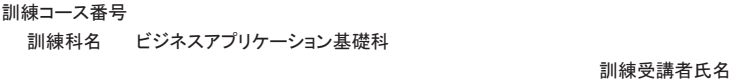

申請時はⅡ(1)科目評価(評価 ABC以外)を記入してください。

上記の者の訓練期間における当社としての職業能力についての評価は、以下のとおりです。

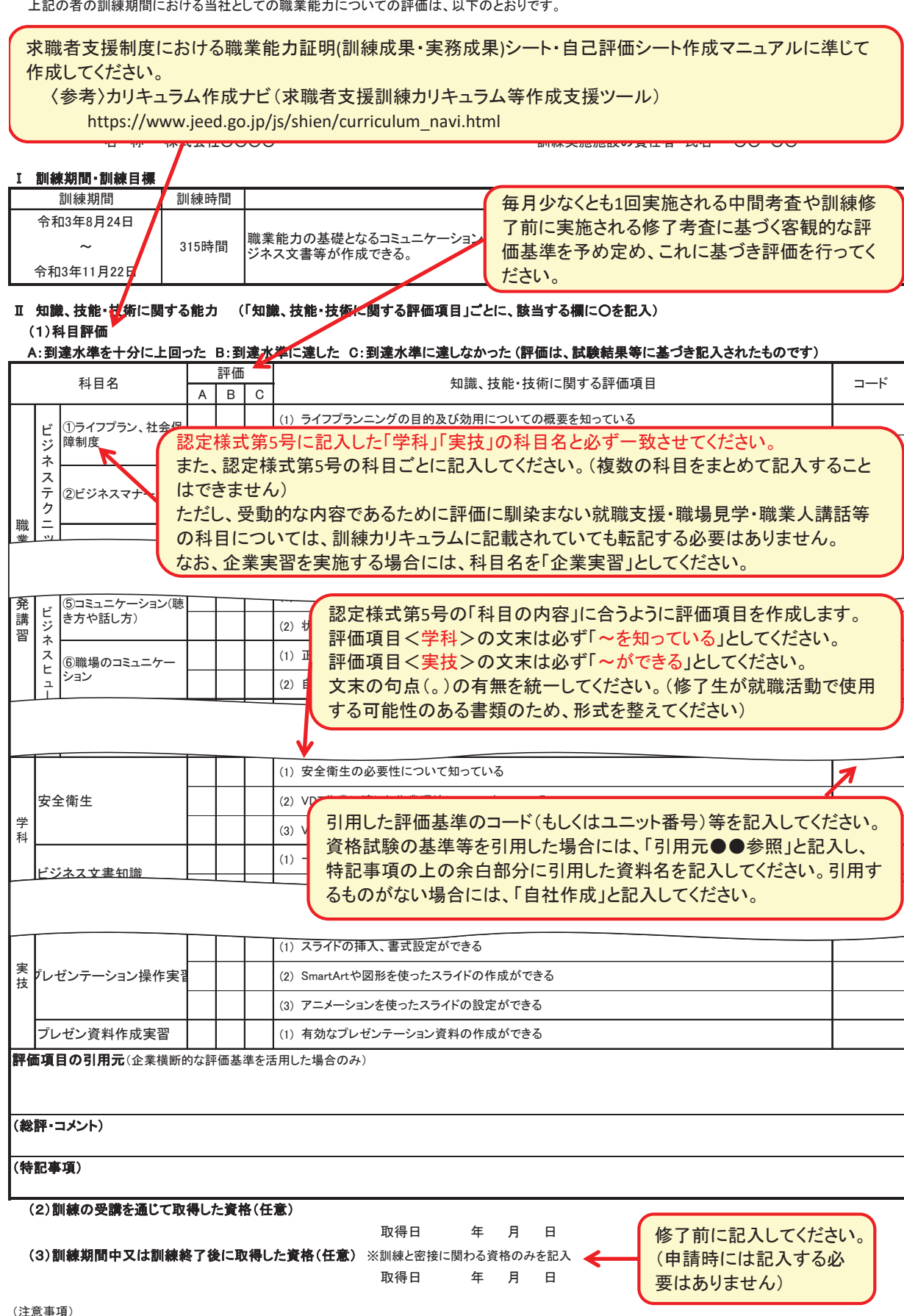

<sup>1 「</sup>コード」欄には、「知識、技能に関する評価項目」の出典にコード又は職業能力評価基準のユニット番号等がある場合に記入してください。<br>2 記入しきれないときは、適宜枠の数を増やす等により記入してください。

䚷䠏䚷ᮏ䝅䞊䝖䛿䚸㟁Ꮚⓗ᪉ᘧ䚸☢Ẽⓗ᪉ᘧ䛭䛾ே䛾▱ぬ䛻䜘䛳䛶䛿ㄆ㆑䛩䜛䛣䛸䛜䛷䛝䛺䛔᪉ᘧ䛷స䜙䜜䜛グ㘓䛷䛒䛳䛶䚸㟁Ꮚィ⟬ᶵ䛻䜘䜛ሗฎ⌮䛾⏝䛻౪䛥䜜䜛 ものをもって作成することができます。

## 就職活動計画/職業生活設計 自己評価シート

基礎コースのみ使用する様式です。

訓練科名 ビジネスアプリケーション基礎科

訓練コース番号

訓練受講者氏名

各科目の受講前の自己チェックと受講後の自己チェックを行ってください。

#### A: 自信がある B:どちらでもない(わからない) C:自信がない

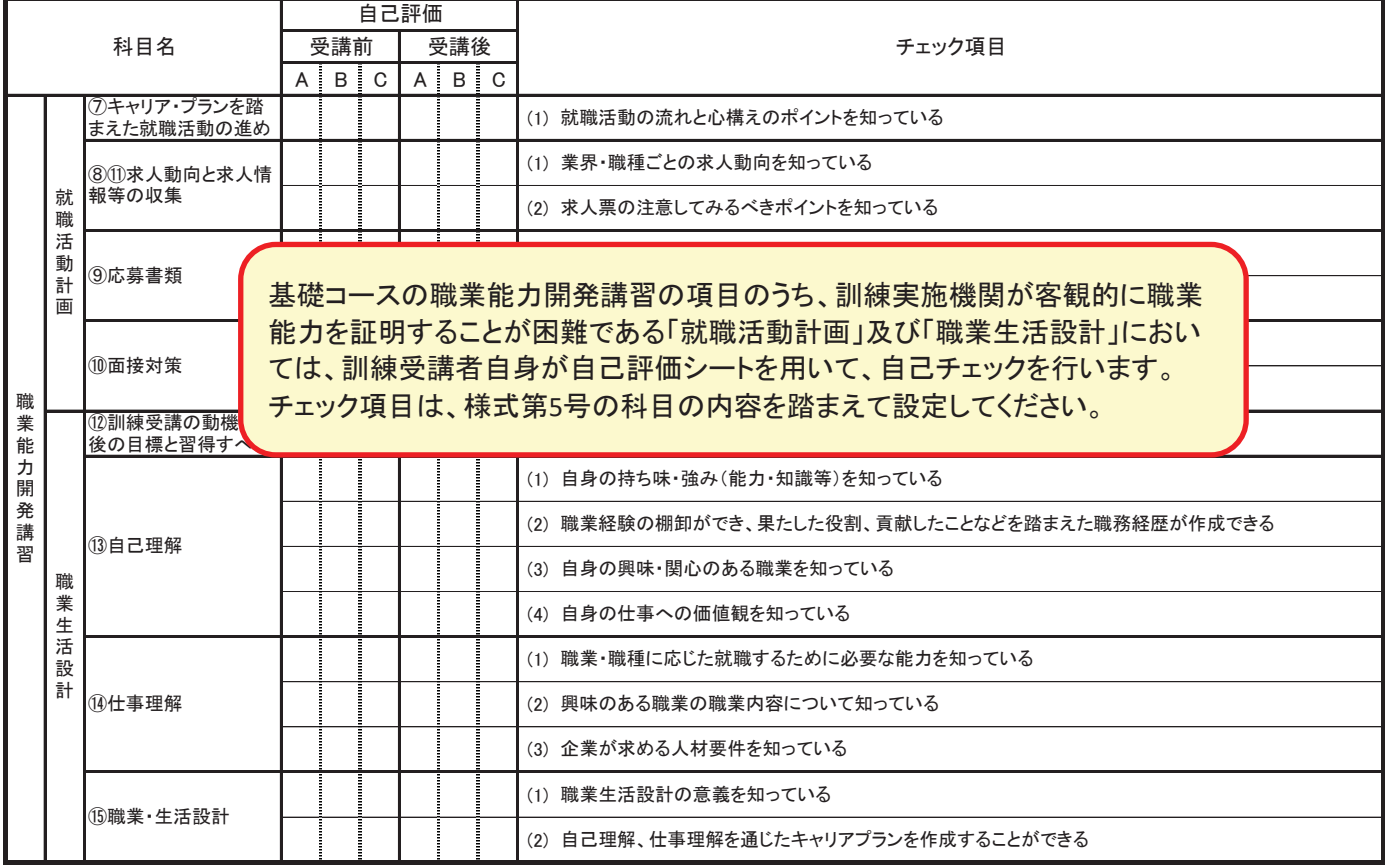

認定様式第14号

## 過去1年間に実施した求職者支援訓練の就職状況

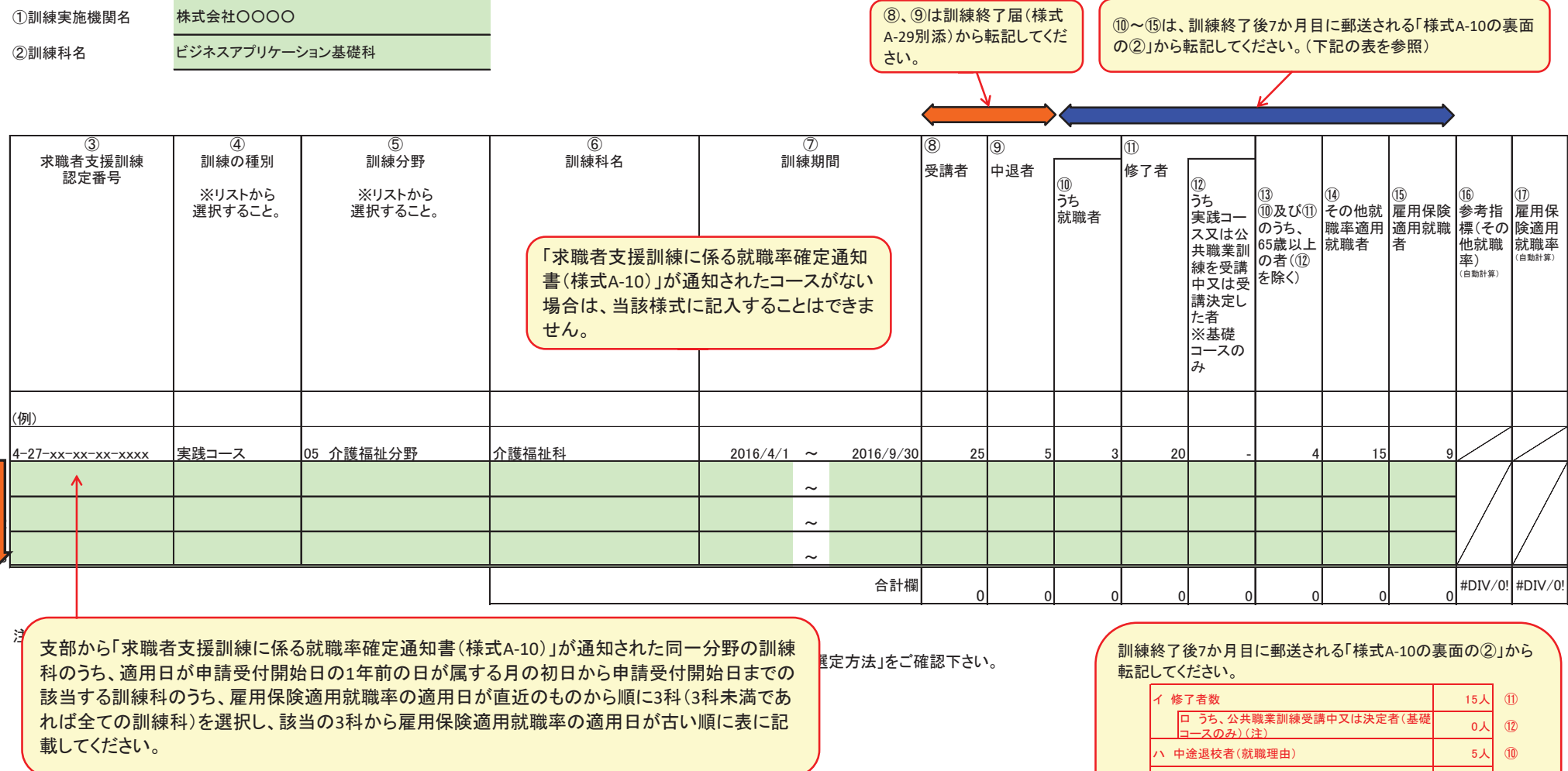

※7 8受講者は、⑨中退者と⑪修了者の合計と同じ値になります。

※8 (①参考指標(その他就職率)は、訓練科の選定の際に主たる評価要素以外の評価要素として使用しますが、その計算方法は、「⑷/(⑪+⑴-①)×100」

※9 13は、平成28年4月1日以降に開講した訓練科の実績を入力する場合のみ記入してください。

※10 15は、平成28年3月31日以前に開講した訓練科の実績を入力する場合は、訓練終了日において65歳以上の者は除外されません。

イ及びハのうち、65歳以上の者(ロを除く) (注2) | 1人 ③ │雇用保険適用就職者数(65歳以上の者を除く)││ │ 12人│ ⑮ 䝦䚷䛭䛾ᑵ⫋⋡㐺⏝ᑵ⫋⪅ᩘ 䚷䚷䚷㻝㻣ே 䐬

# 選定における加点要素確認表 (実績枠)

訓練実施機関名:<mark>1 実績枠で申請する場合は、当該様式を提出してください。 わ</mark>ーション基礎科

【訓繡宝旃機閉】

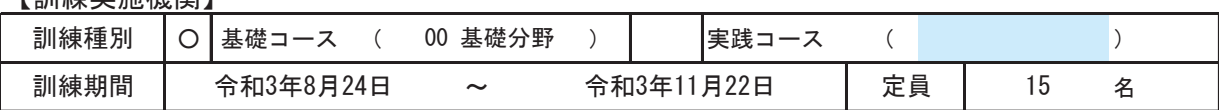

1 申請した訓練の内容や質

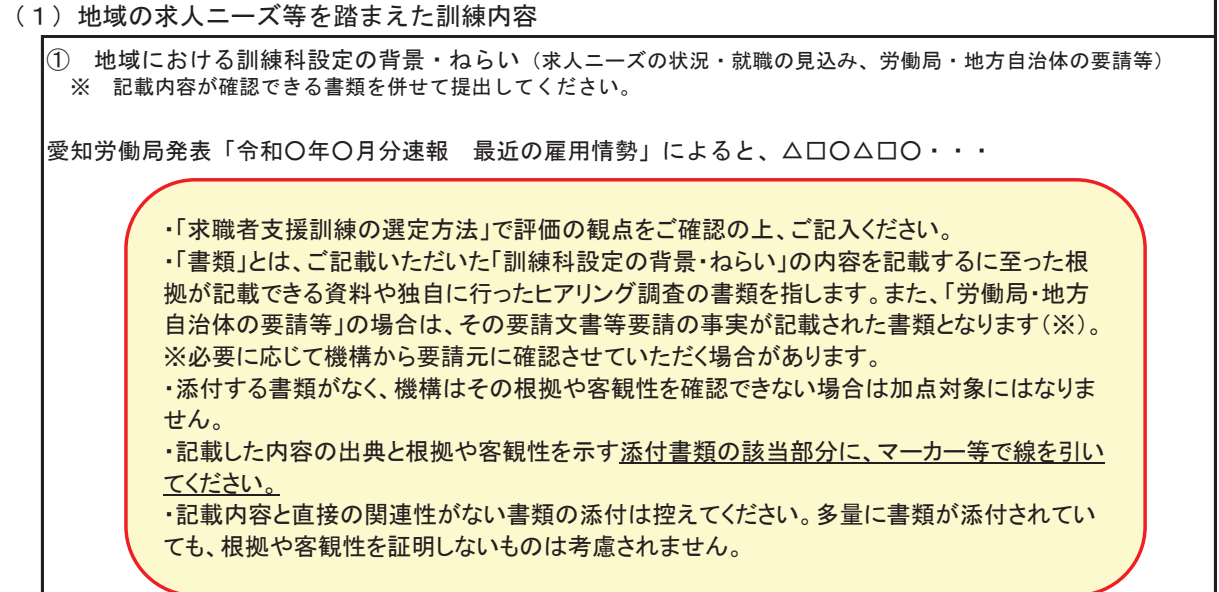

### 2 質の向上に取り組んでいる等の運営体制

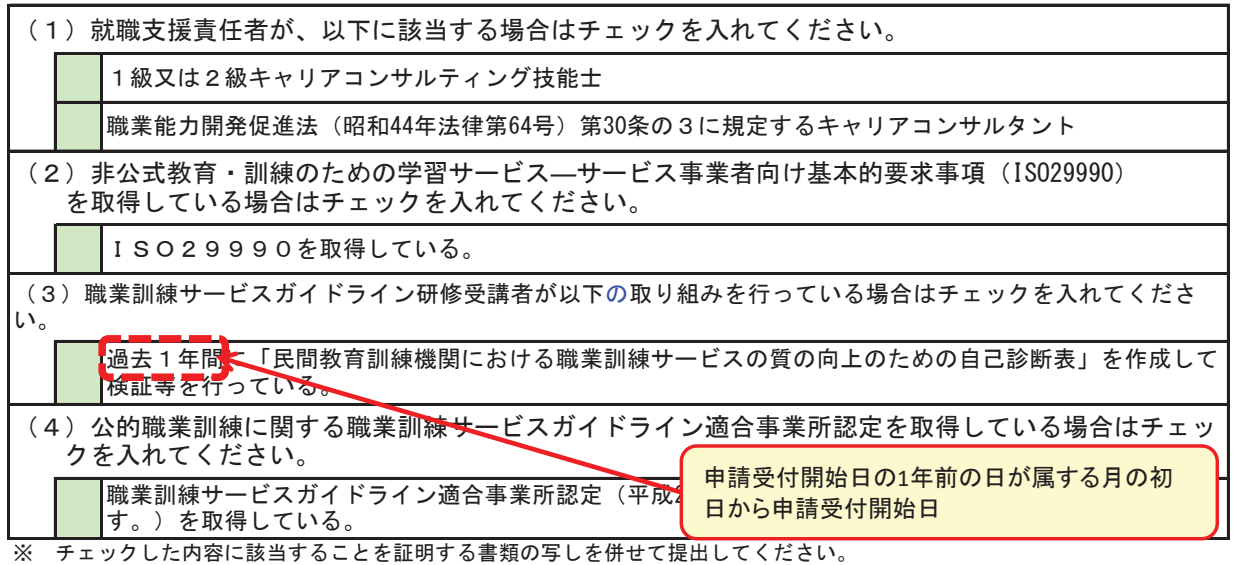

# 選定における加点要素確認表 (新規参入枠)

訓練実施機関名<mark>|新規参入枠で申請する場合は、当該様式を提出してください。</mark> コン基礎科

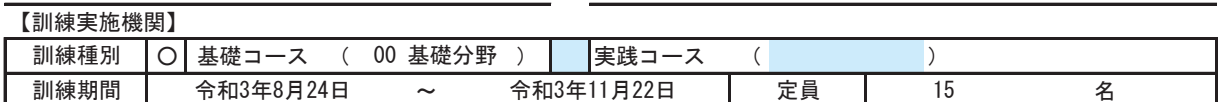

#### 1 申請した訓練の内容や質

(1) 地域の求人ニーズ等を踏まえた訓練内容 ②新規の訓詁 訓練種別 ┃ ┃基礎コース ( ) ┃ ┃実践コース ( ) |訓練科名(訓練コース番号) カ⦎ᮇ㛫 㹼 愛知労働局発表「令和〇年〇月分速報 最近の雇用情勢」によると、△□〇△□〇・・・ ①地域における訓練科設定の背景・ねらい(求人ニーズの状況・就職の見込み、労働局・地方自治体の要請等) ※ 記載内容が確認できる書類を併せて提出してください。 ▪ 申請を行おうとする都道府県において、他の訓練分野で実績枠での申請を行うことができる就職実績を有している 場合で、就職実績を有していない訓練分野で申請する場合は、直近の就職実績を有する訓練科について以下の項目を <u>。</u><br>ご記入ください(加点されるのは①で求人ニーズ等があると判断された場合となること。)。 ・「求職者支援訓練の選定方法」で評価の観点をご確認の上、ご記入ください。 「書類」とは、ご記載いただいた「訓練科設定の背景・ねらい」の内容を記載するに至った根拠 が記載できる資料や独自に行ったヒアリング調査の書類を指します。また、「労働局・地方自 治体の要請合は、その要請文書等要請の事実が記載された書類となります(※)。 ※必要に応じて機構から要請元に確認させていただく場合があります。 ・添付する書類がなく、機構はその根拠や客観性を確認できない場合は加点対象にはなりま せん。 ・記載した内容の出典と根拠や客観性を示す添付書類の該当部分に、マーカー等で線を引い てください。 ・記載内容と直接の関連性がない書類の添付は控えてください。多量に書類が添付されてい ても、根拠や客観性を証明しないものは考慮されません。

啓の向上に取り組んでいる笑の演覚体判

雇用保険適用就職率 %

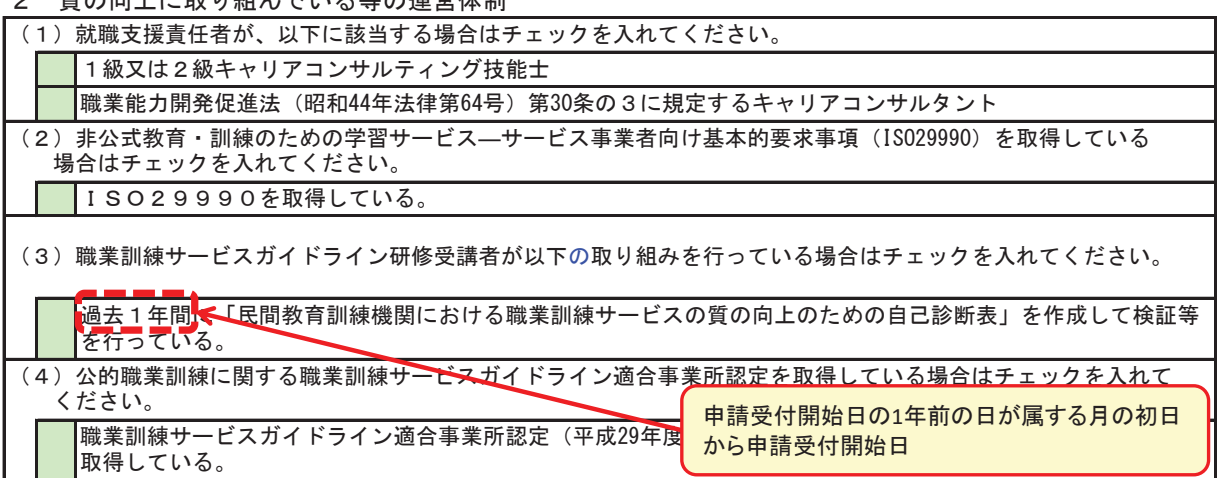

※ チェックした内容に該当することを証明する書類の写しを併せて提出してください。

#### 3 公共職業訓練の実績

申請を行おうとする都道府県において、過去1年間に終了する委託訓練を受託した実績を有する場合は、 以下の項目をご記入ください。

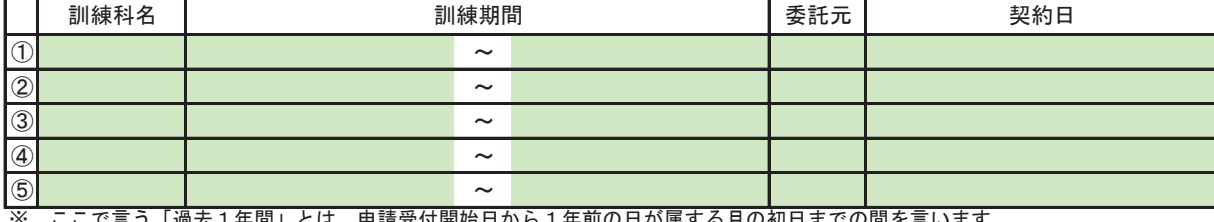

※ ここで言っ「過云1年間」とは、甲請受付開始日から1年前の日が属する月の初日までの間を言います。<br>※ 併せて契約書の写しを添付してください。

**<br><u>※</u> 併せて契約書の写しを添付してください。**<br>※ 適宜行を挿入してください

適宜行を挿入してください。

## 求職者支援法に基づく認定職業訓練に係る改善計画書

- 1 訓練実施機関名 株式会社〇〇〇〇
- 2 申請する訓練科名 カ⦎ᮇ㛫 ௧ᖺ᭶᪥ 㹼 ௧ᖺ᭶᪥ ビジネスアプリケーション基礎科
- 3 申請する訓練科と同一の分野で過去に就職率が**基礎コースで30%、実践コースで35%**を下回った訓練科

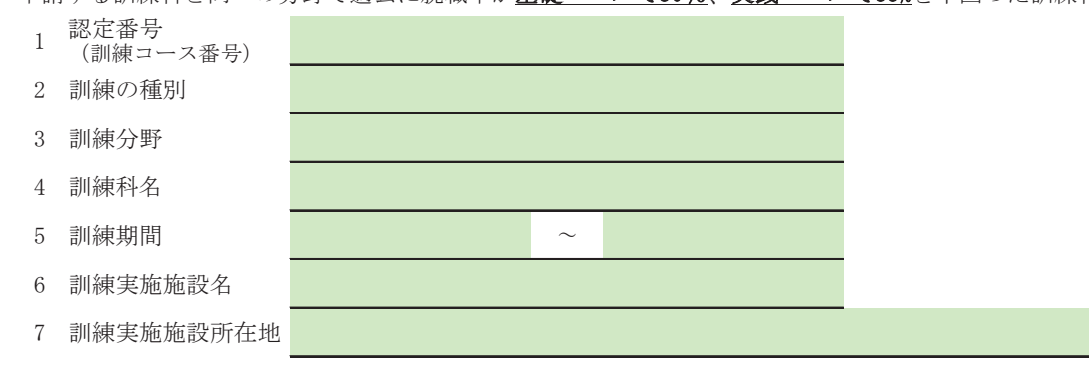

- 4 改善するための取組
	- 1 3の訓練科について就職率が低調となった要因

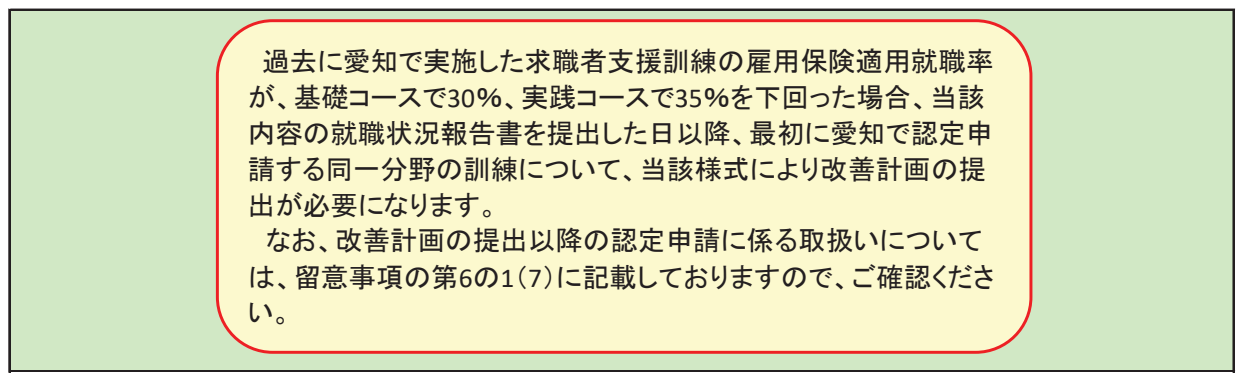

2 (1)を踏まえた就職率の改善に向けた取組

※この計画書には、上記3に記載した訓練科の「求職者支援法に基づく職業訓練の認定通知書」(写)を添付してください。

## 求職者支援訓練の認定申請に係る提出済み書類一覧

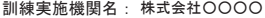

訓練実施機関番号: 123456789 訓練科名: ビジネスアプリケーション基礎科

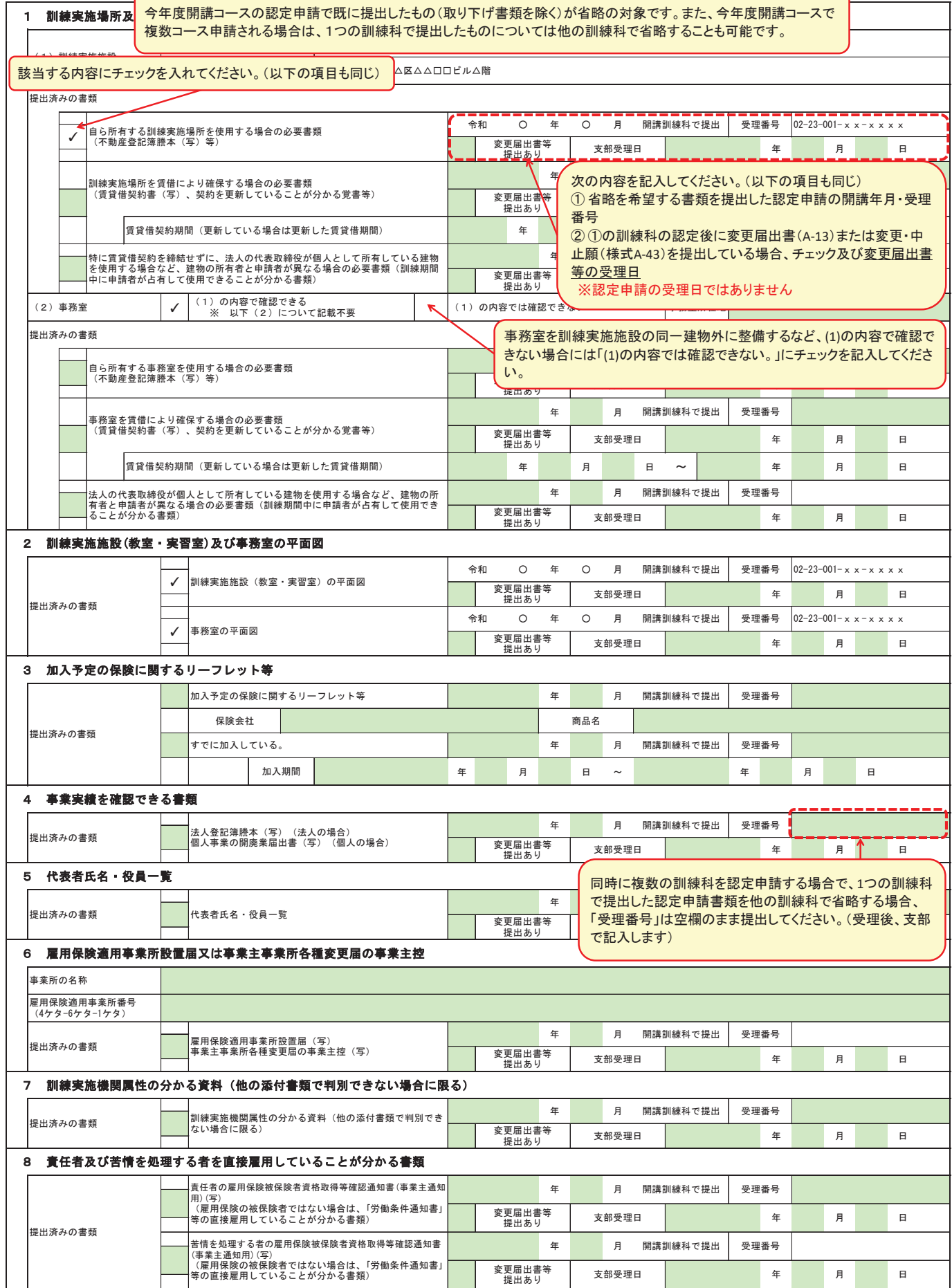

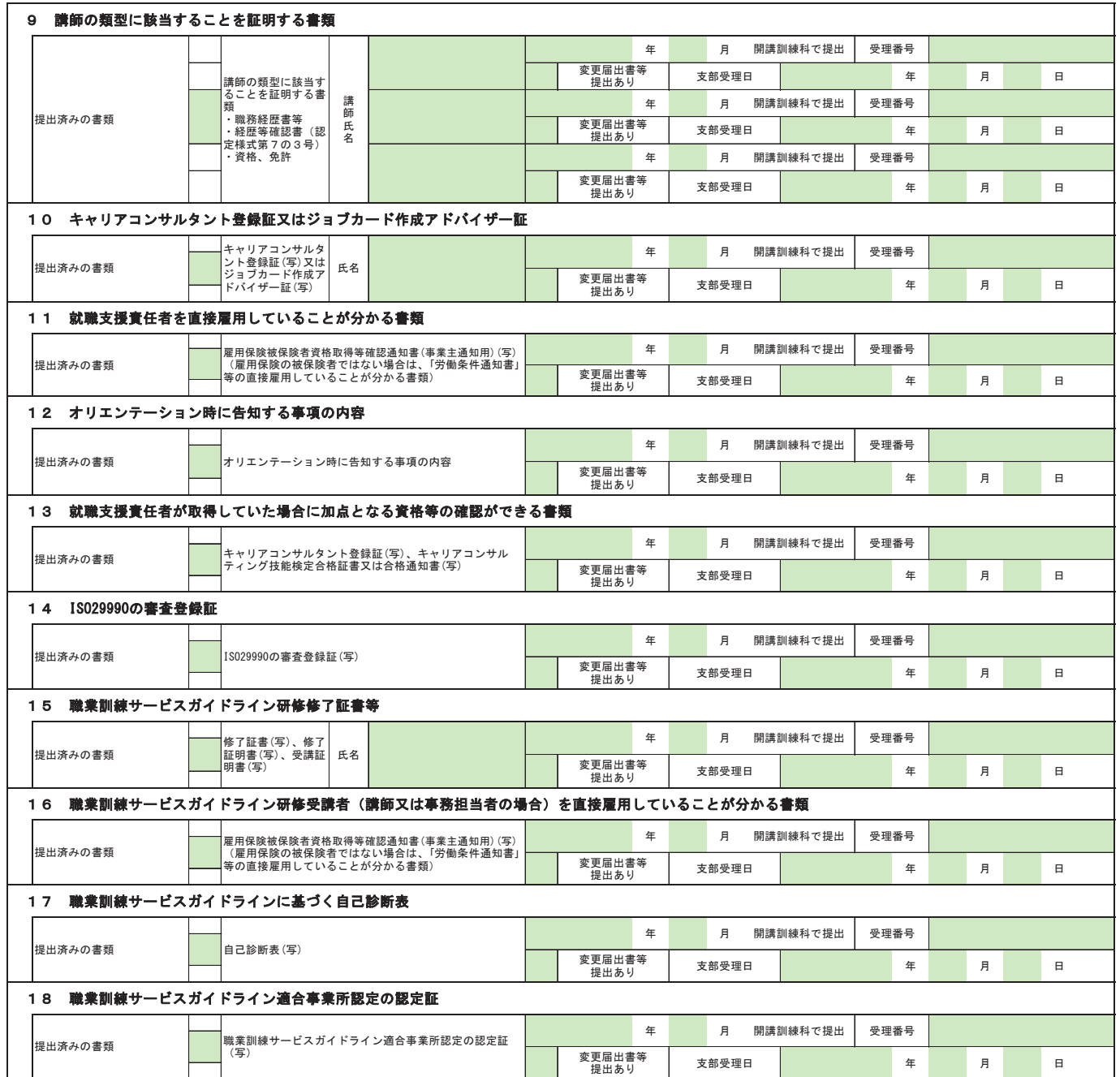

※ 当該一覧を提出することで、今回認定申請を行う訓練科と同一年度に開講する訓練科の認定申請ですでに提出した内容については省略することができます。<br>※ 当該一覧の記入に誤りがあった場合には、認定申請書を受理した後、改めて書類の提出を求めることがあります。

## 職業能力開発講習委託先の概要等

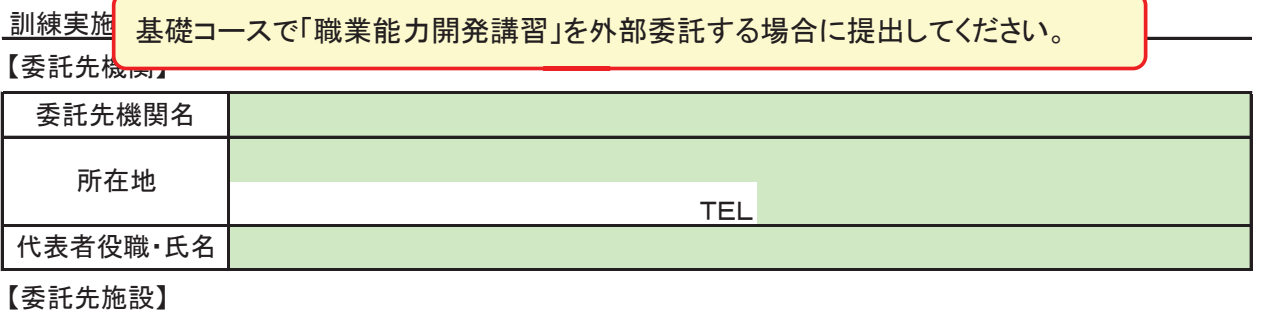

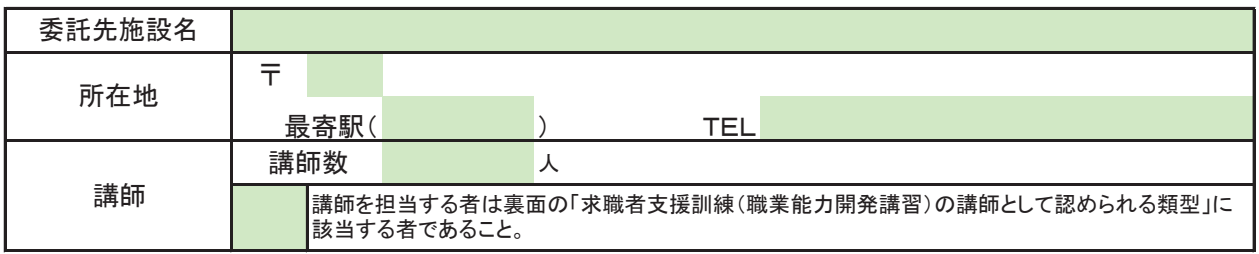

【委託する訓練内容】

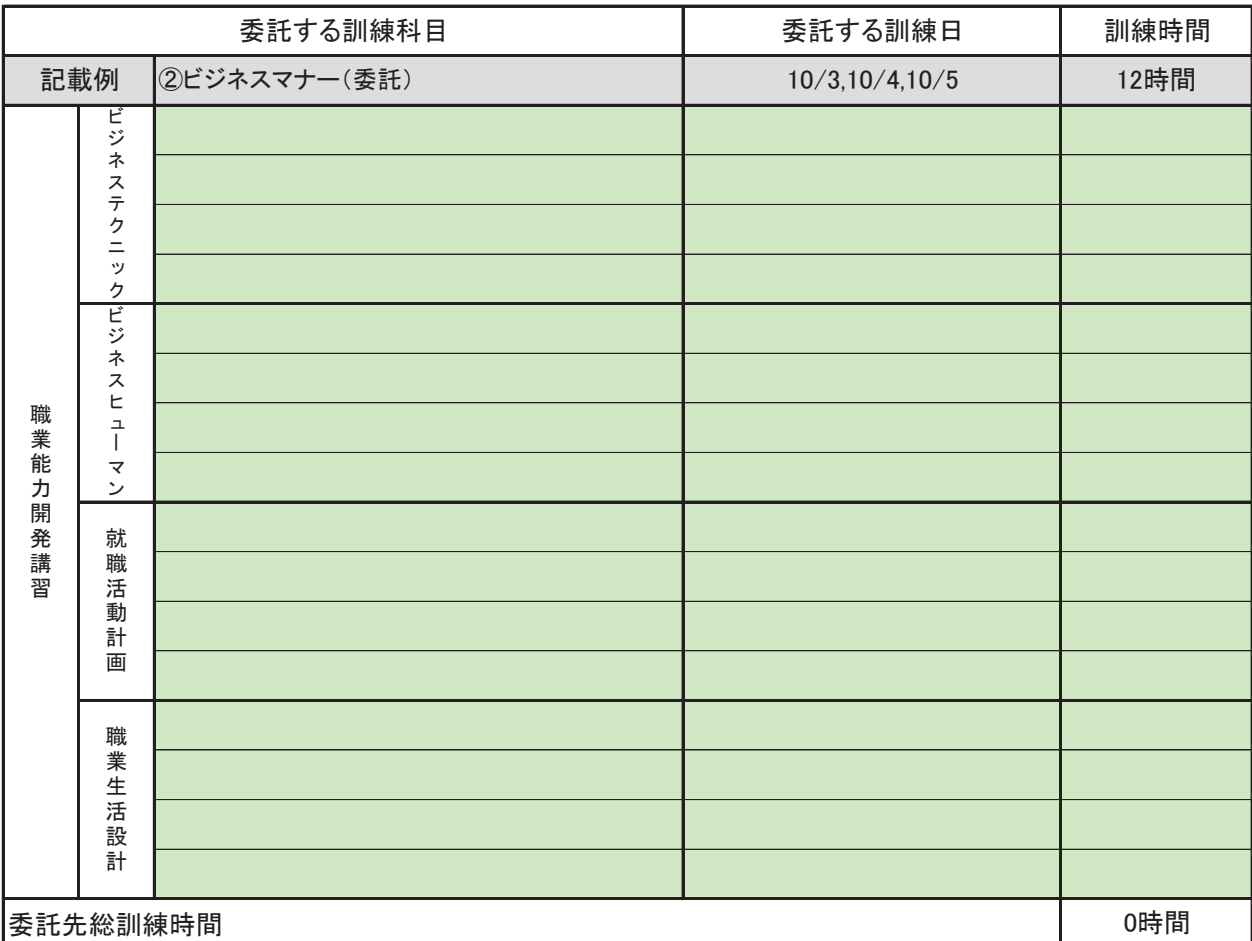

【訓練実施運営体制】

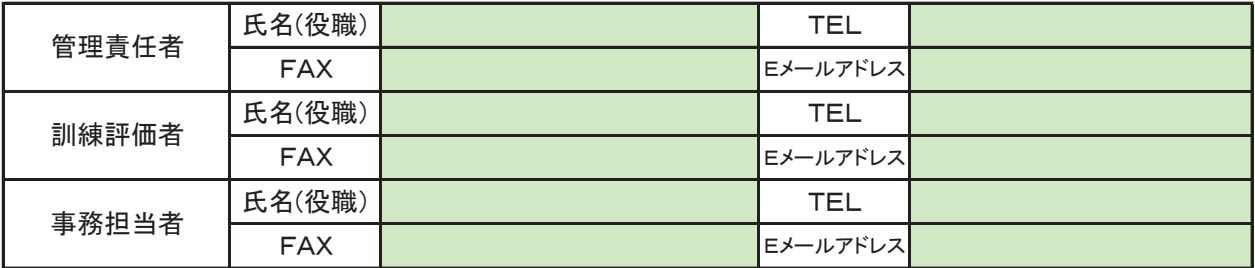

※事務担当者は、訓練受講状況等をお問い合わせする際に、確実に対応できる方を記入してください。